# CS/CJ

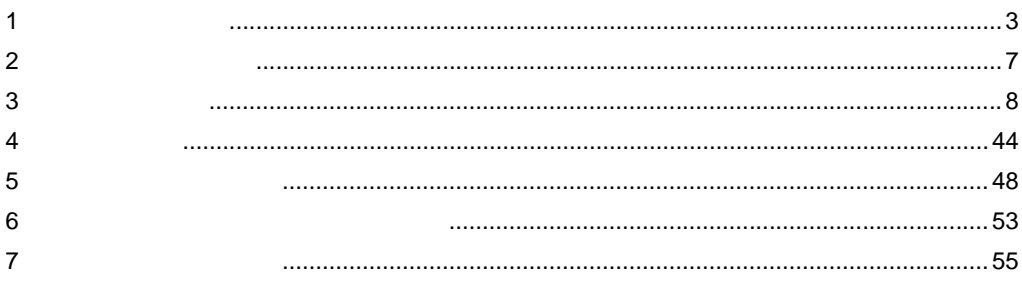

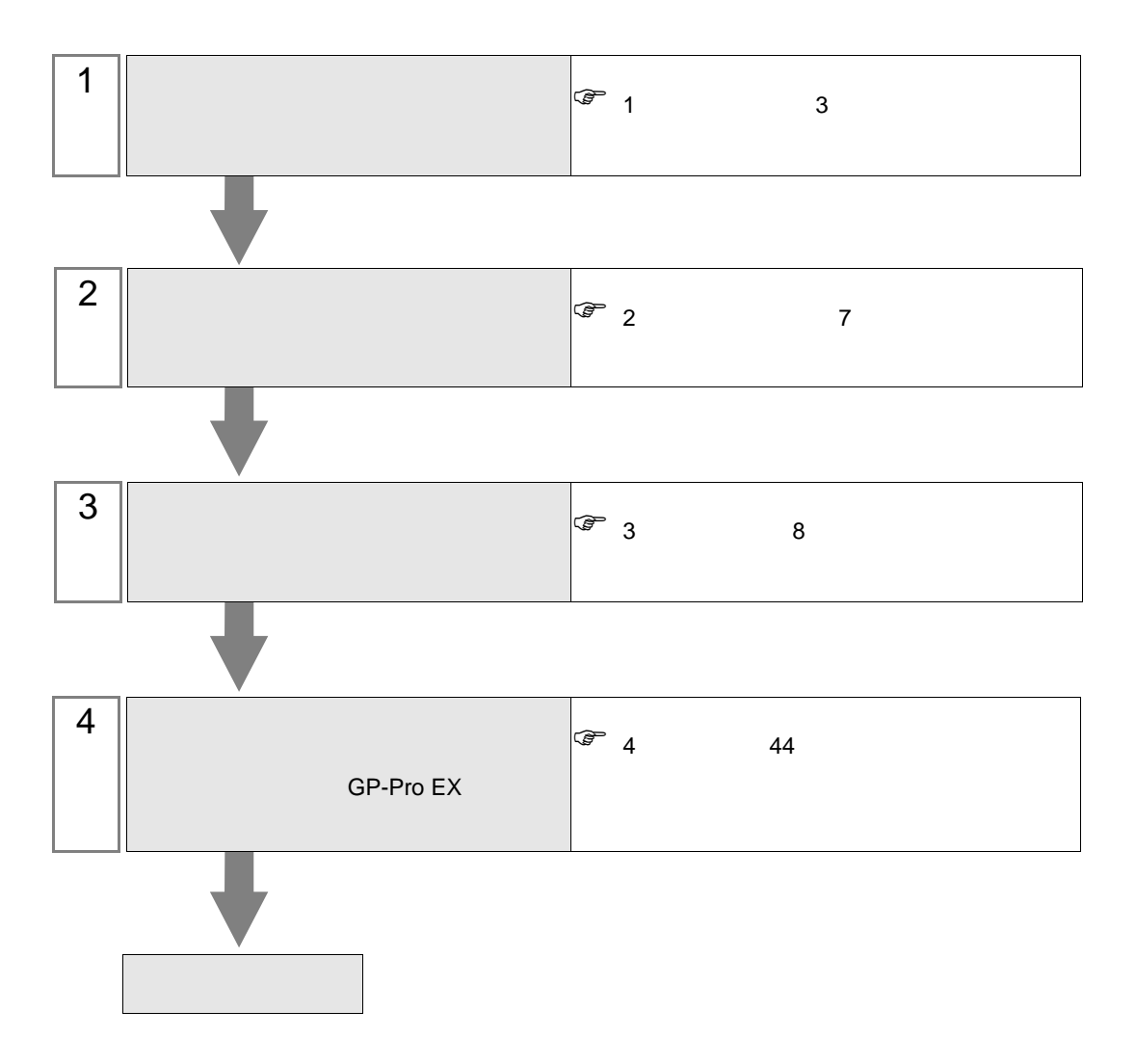

 $PLC$ 

CS/CJ

<span id="page-2-0"></span>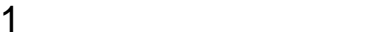

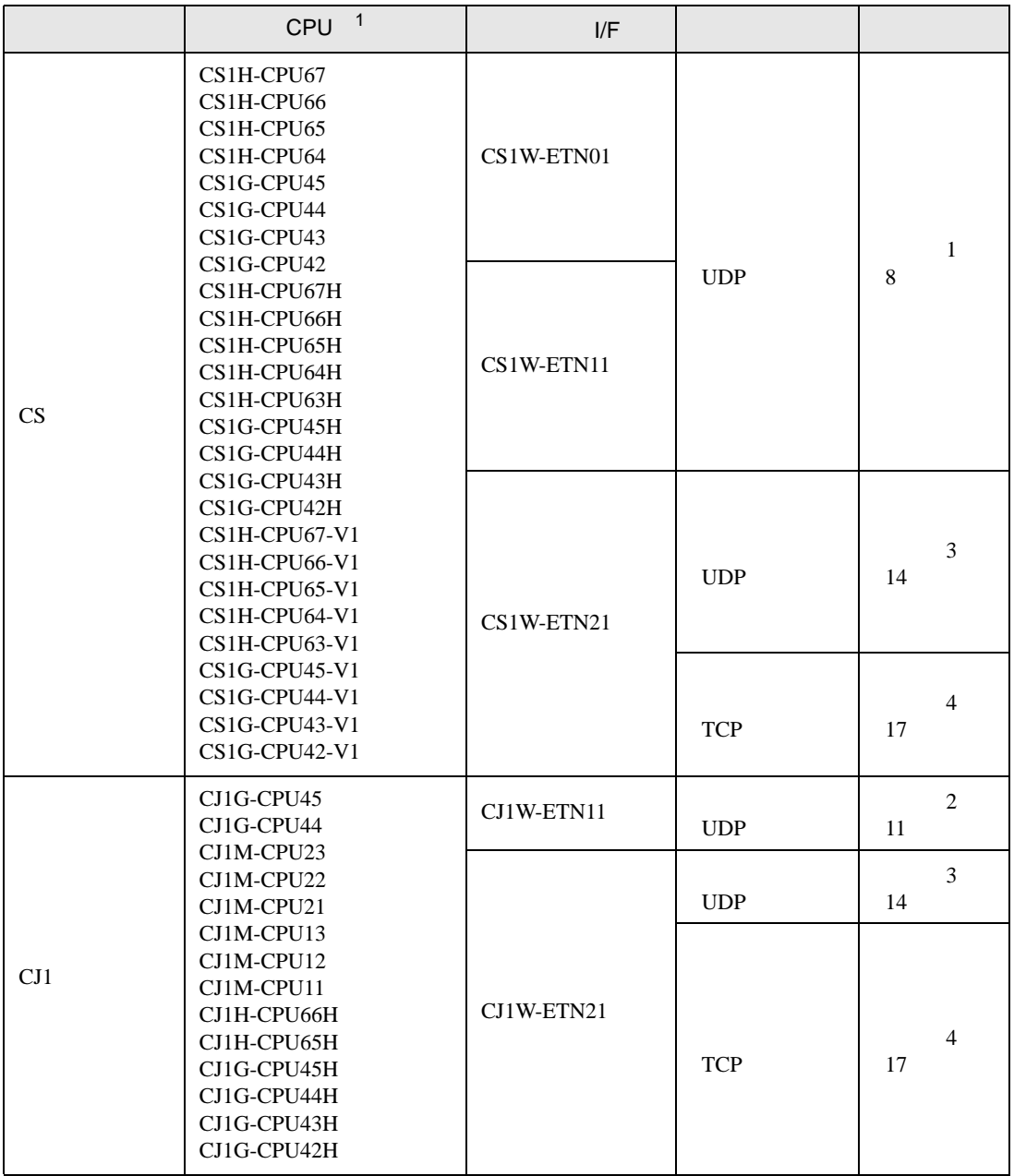

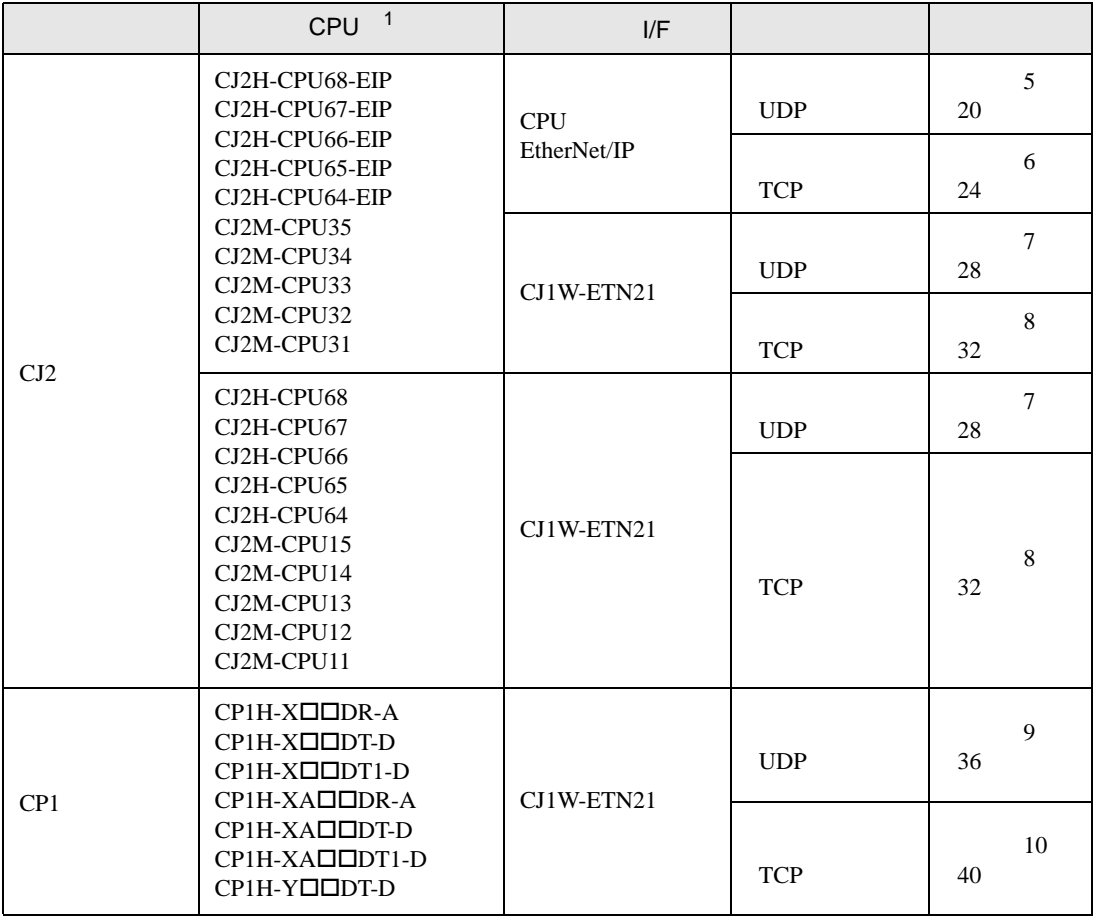

 $1 \Box$  CPU

•  $1 \quad 1$ 

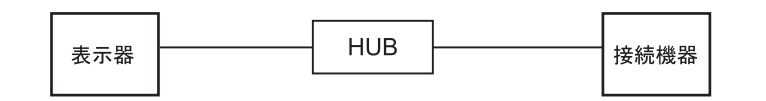

•  $1$  n

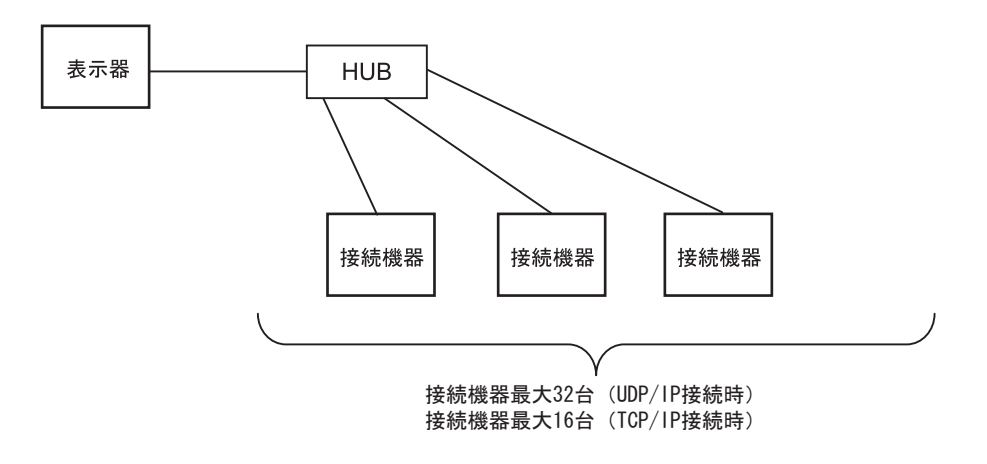

 $\bullet$  1 n

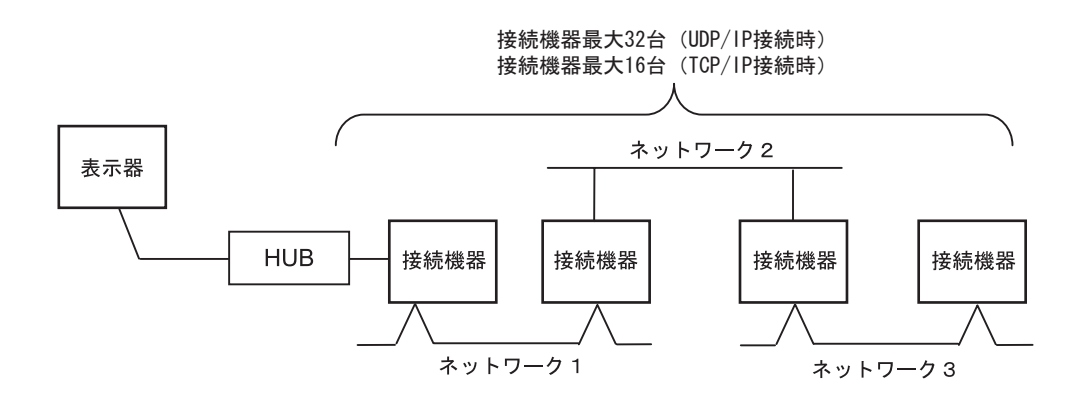

•  $m<sub>1</sub>$ 

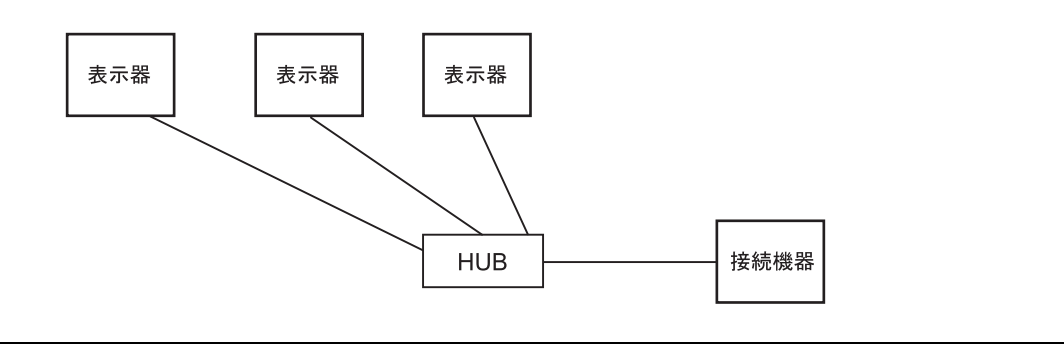

• 表示器の台数に特に制限はありません。ただし、接続台数が増えると通信負荷も増える

 $\cdot$  m n

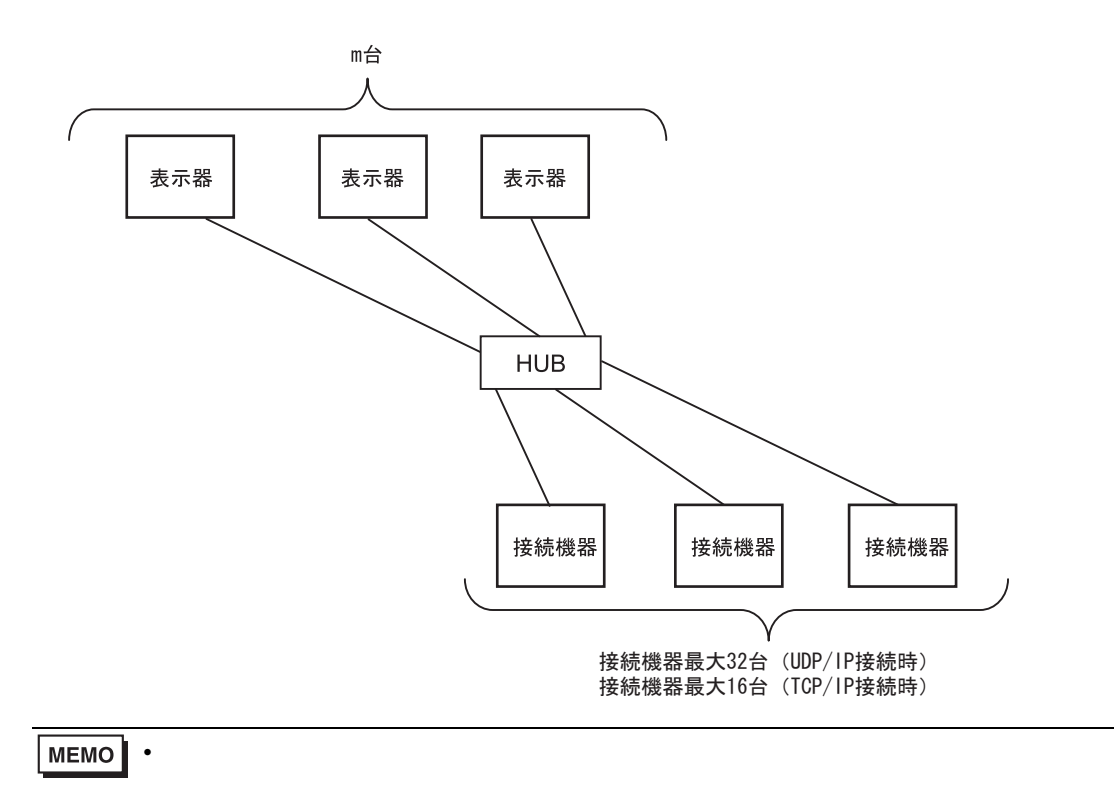

<span id="page-6-0"></span> $2 \left( \frac{1}{2} \right)$ 

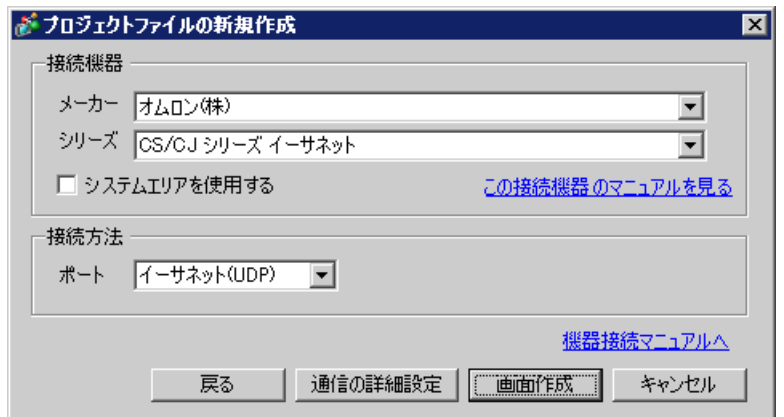

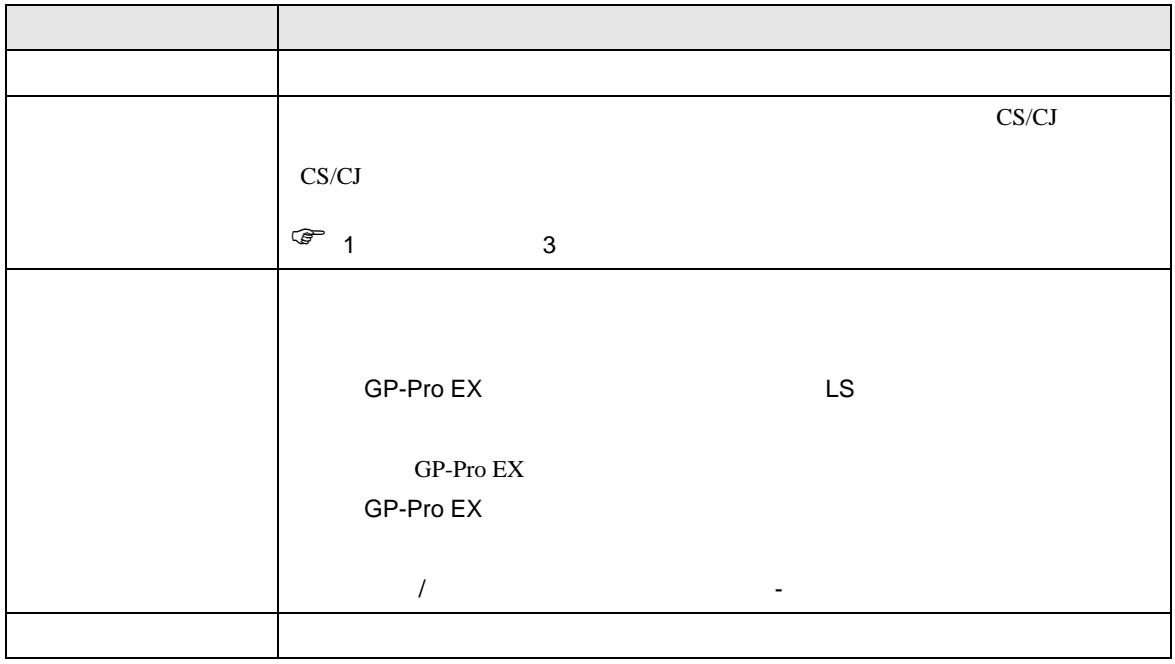

<span id="page-7-0"></span> $3 \sim$ 

<span id="page-7-1"></span>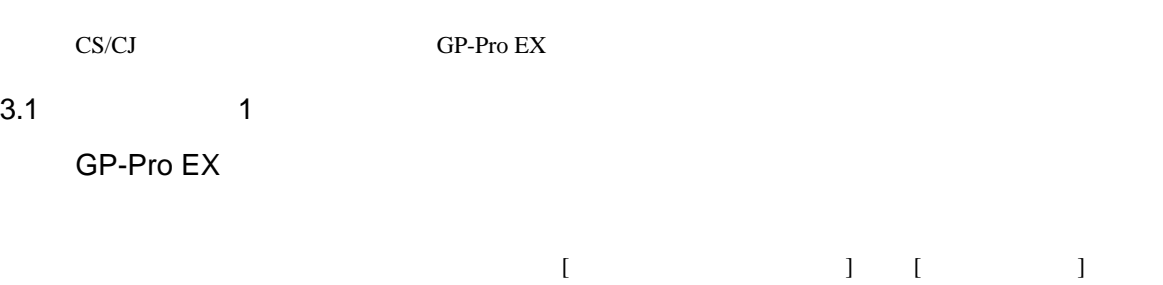

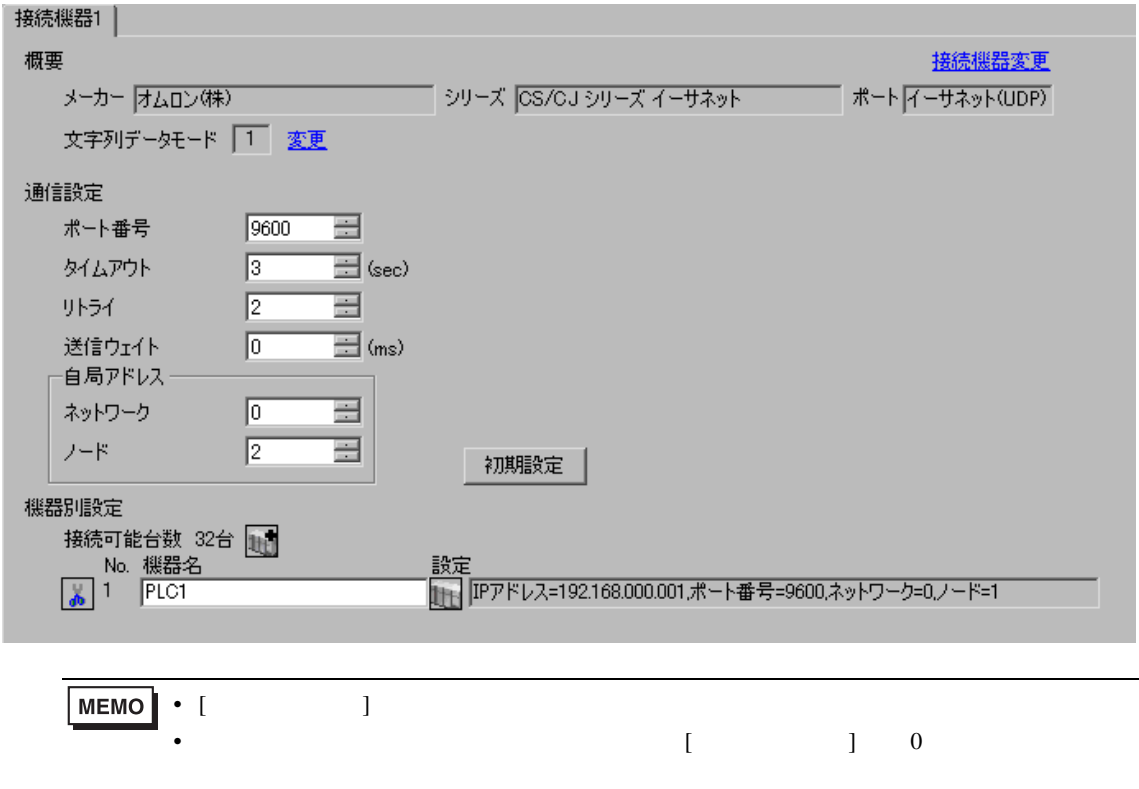

• [  $\qquad$  ]

 $[ \qquad \qquad \begin{array}{ccc} 1 & 1 & 1 & 1 \\ 1 & 1 & 1 & 1 \end{array} \qquad \qquad [ \qquad \begin{array}{ccc} \text{Ric} & 1 & 1 \\ 1 & 1 & 1 \end{array} \qquad \qquad [ \qquad \begin{array}{ccc} \text{Ric} & 1 & 1 \\ 1 & 1 & 1 \end{array} \qquad \qquad [ \qquad \begin{array}{ccc} \text{Ric} & 1 & 1 \\ 1 & 1 & 1 \end{array} \qquad \qquad [ \qquad \begin{array}{ccc} \text{Ric} & 1 & 1 \\ 1 & 1 & 1 \end{array} \qquad \qquad$ 

 $[$   $]$   $]$   $[$   $]$   $]$   $[$   $]$   $[$   $]$   $[$   $]$   $[$   $]$   $[$   $]$   $[$   $]$   $[$   $]$   $[$   $]$   $[$   $]$   $[$   $]$   $[$   $]$   $[$   $]$   $[$   $]$   $[$   $]$   $[$   $]$   $[$   $]$   $[$   $]$   $[$   $]$   $[$   $]$   $[$   $]$   $[$   $]$   $[$   $]$   $[$   $]$   $[$   $]$   $[$ 

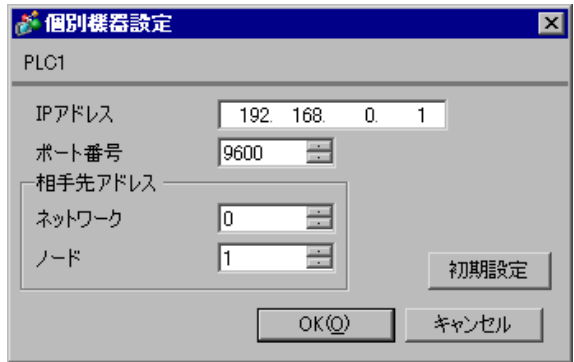

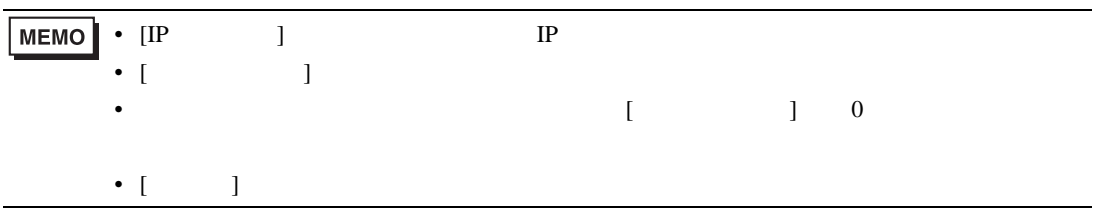

- IP  $IP$
- $IP$  IP  $IP$
- $IP$
- $\bullet$  9600  $\bullet$
- $\bullet$

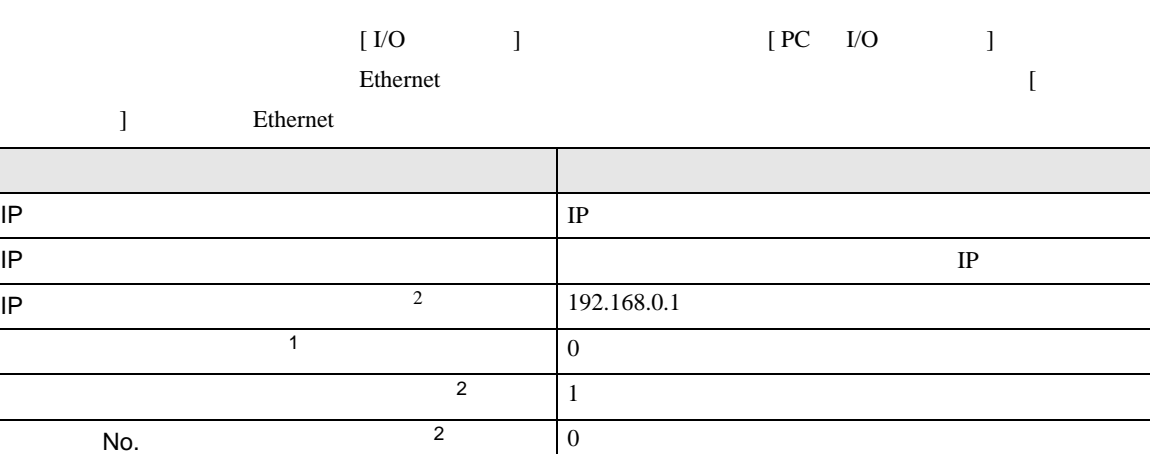

 $\bullet$ 

FINS/UDP 9600

 $1$ 

 $CX-Net$ 

<span id="page-9-0"></span>2 Ethernet

• IP THE RESERVE IS THE RESERVE IS THE RESERVE IS THE RESERVE IS THE RESERVE IS THE RESERVE IS THE RESERVE IS THE RESERVE IS THE RESERVE IS THE RESERVE IS THE RESERVE IS THE RESERVE IS THE RESERVE IS THE RESERVE IS THE RES

CS/CJ

# <span id="page-10-0"></span>3.2 設定例 2

GP-Pro EX

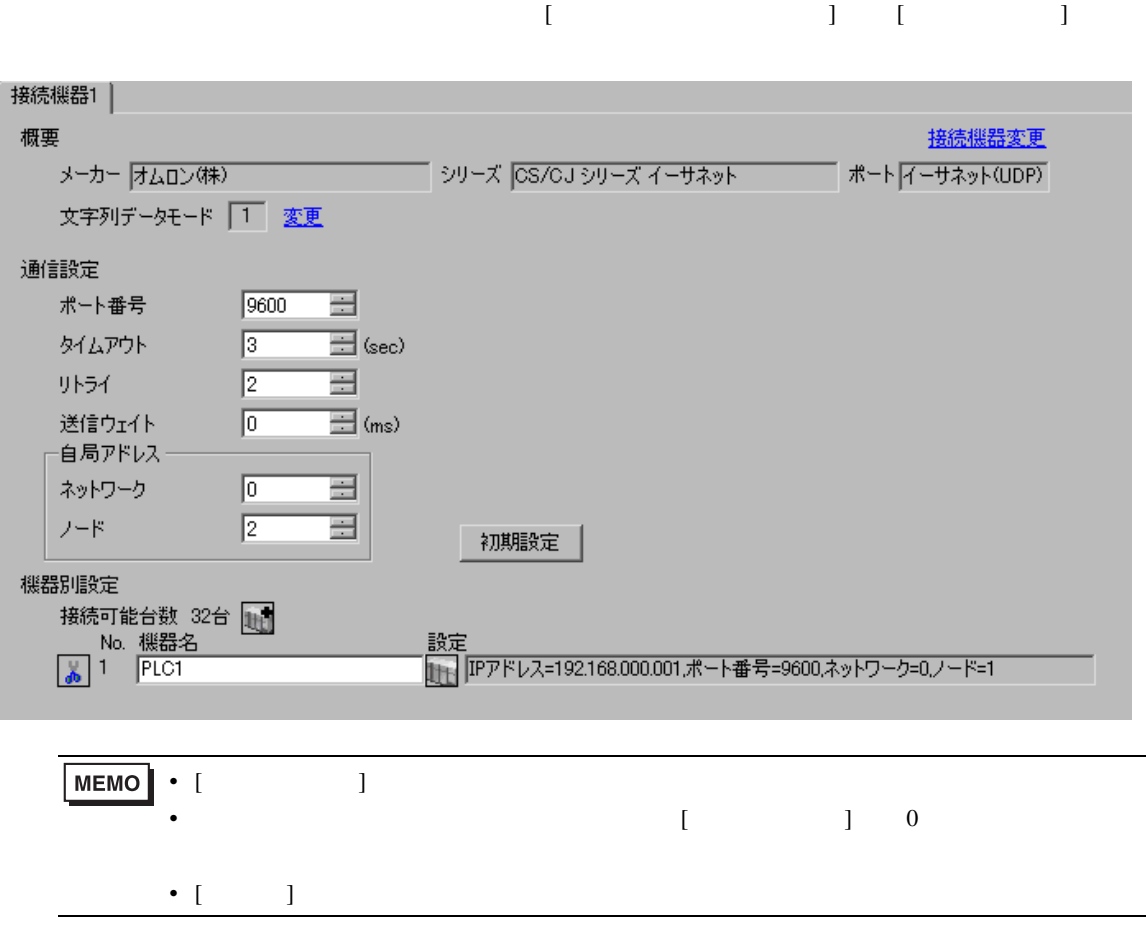

 $[ \qquad \qquad \begin{array}{ccc} 1 & 1 & 1 & 1 \\ 1 & 1 & 1 & 1 \end{array} \qquad \qquad [ \qquad \begin{array}{ccc} \text{Ric} & 1 & 1 \\ 1 & 1 & 1 \end{array} \qquad \qquad [ \qquad \begin{array}{ccc} \text{Ric} & 1 & 1 \\ 1 & 1 & 1 \end{array} \qquad \qquad [ \qquad \begin{array}{ccc} \text{Ric} & 1 & 1 \\ 1 & 1 & 1 \end{array} \qquad \qquad [ \qquad \begin{array}{ccc} \text{Ric} & 1 & 1 \\ 1 & 1 & 1 \end{array} \qquad \qquad$ 

 $[$   $]$   $]$   $[$   $]$   $]$   $[$   $]$   $[$   $]$   $[$   $]$   $[$   $]$   $[$   $]$   $[$   $]$   $[$   $]$   $[$   $]$   $[$   $]$   $[$   $]$   $[$   $]$   $[$   $]$   $[$   $]$   $[$   $]$   $[$   $]$   $[$   $]$   $[$   $]$   $[$   $]$   $[$   $]$   $[$   $]$   $[$   $]$   $[$   $]$   $[$   $]$   $[$   $]$   $[$ 

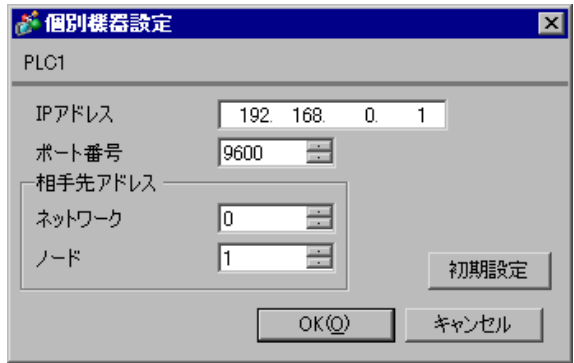

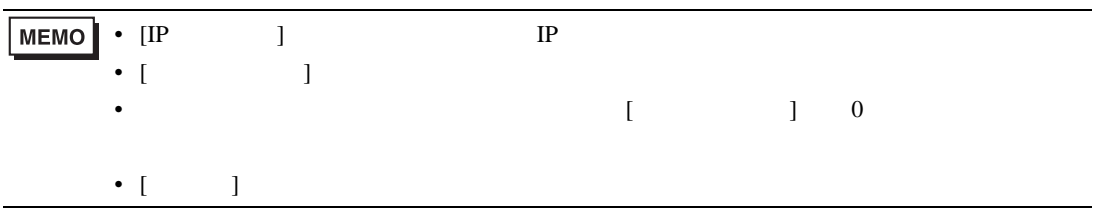

- IP  $IP$
- $IP$  IP  $IP$
- $IP$
- $\bullet$  9600  $\bullet$
- $\bullet$

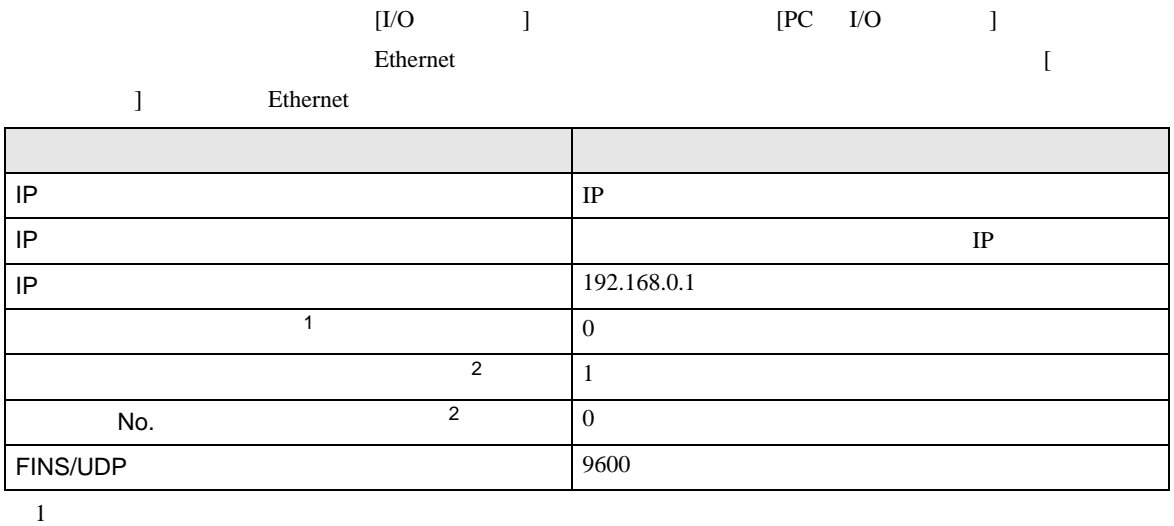

 $\bullet$ 

 $CX-Net$ 

<span id="page-12-0"></span>2 Ethernet

• IP THE RESERVE IS THE RESERVE IS THE RESERVE IS THE RESERVE IS THE RESERVE IS THE RESERVE IS THE RESERVE IS THE RESERVE IS THE RESERVE IS THE RESERVE IS THE RESERVE IS THE RESERVE IS THE RESERVE IS THE RESERVE IS THE RES

CS/CJ

# <span id="page-13-0"></span>3.3 設定例 3

GP-Pro EX

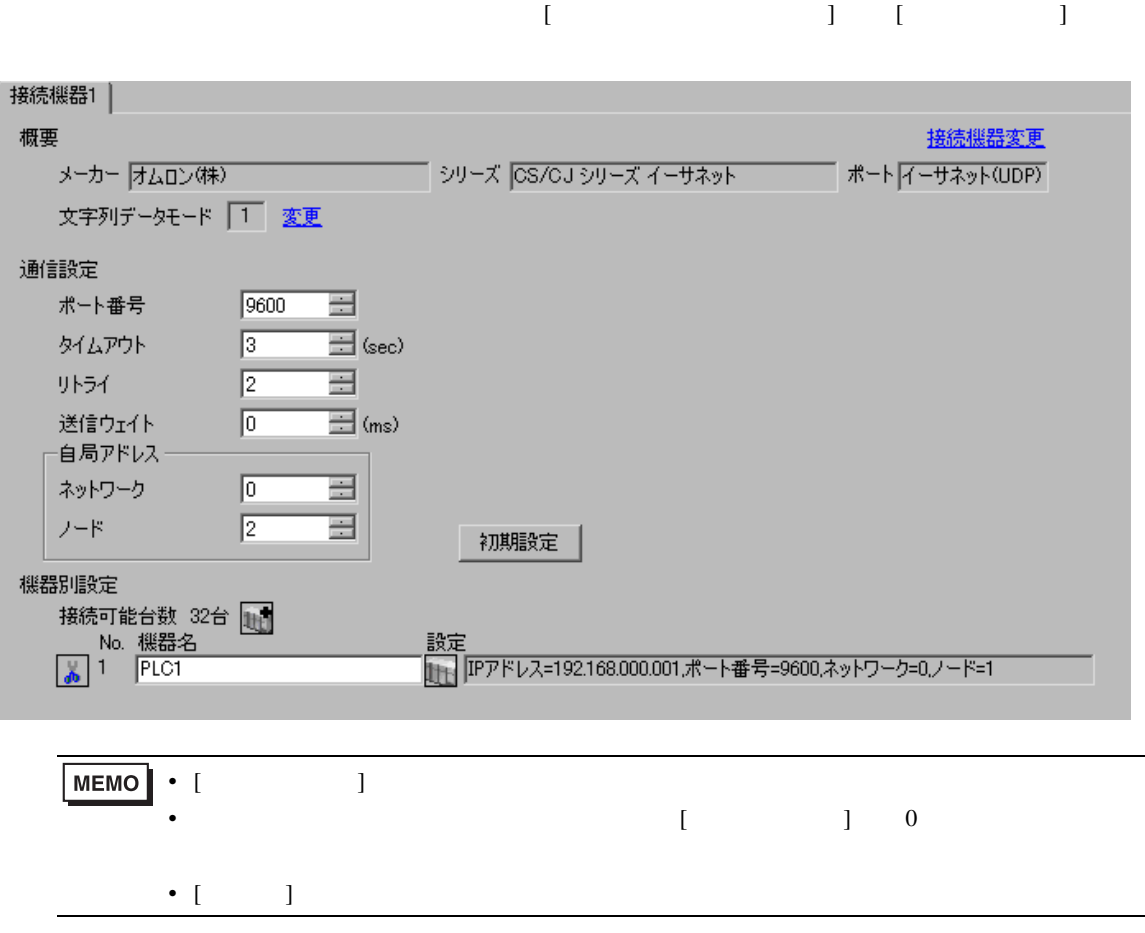

 $[ \qquad \qquad \begin{array}{ccc} 1 & 1 & 1 & 1 \\ 1 & 1 & 1 & 1 \end{array} \qquad \qquad [ \qquad \begin{array}{ccc} \text{Ric} & 1 & 1 \\ 1 & 1 & 1 \end{array} \qquad \qquad [ \qquad \begin{array}{ccc} \text{Ric} & 1 & 1 \\ 1 & 1 & 1 \end{array} \qquad \qquad [ \qquad \begin{array}{ccc} \text{Ric} & 1 & 1 \\ 1 & 1 & 1 \end{array} \qquad \qquad [ \qquad \begin{array}{ccc} \text{Ric} & 1 & 1 \\ 1 & 1 & 1 \end{array} \qquad \qquad$ 

 $[$   $]$   $]$   $[$   $]$   $]$   $[$   $]$   $[$   $]$   $[$   $]$   $[$   $]$   $[$   $]$   $[$   $]$   $[$   $]$   $[$   $]$   $[$   $]$   $[$   $]$   $[$   $]$   $[$   $]$   $[$   $]$   $[$   $]$   $[$   $]$   $[$   $]$   $[$   $]$   $[$   $]$   $[$   $]$   $[$   $]$   $[$   $]$   $[$   $]$   $[$   $]$   $[$   $]$   $[$ 

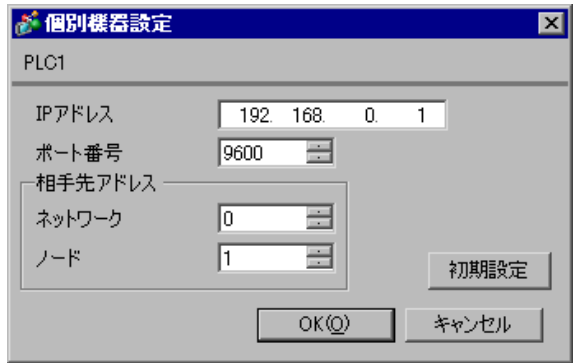

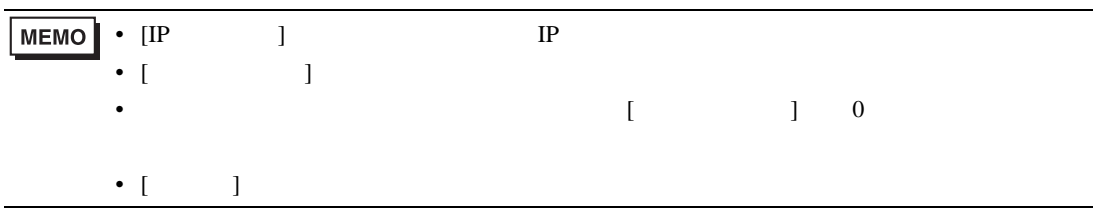

- IP  $IP$
- $IP$  IP  $IP$
- $IP$
- PLC  $9600$  UDP
- $\bullet$

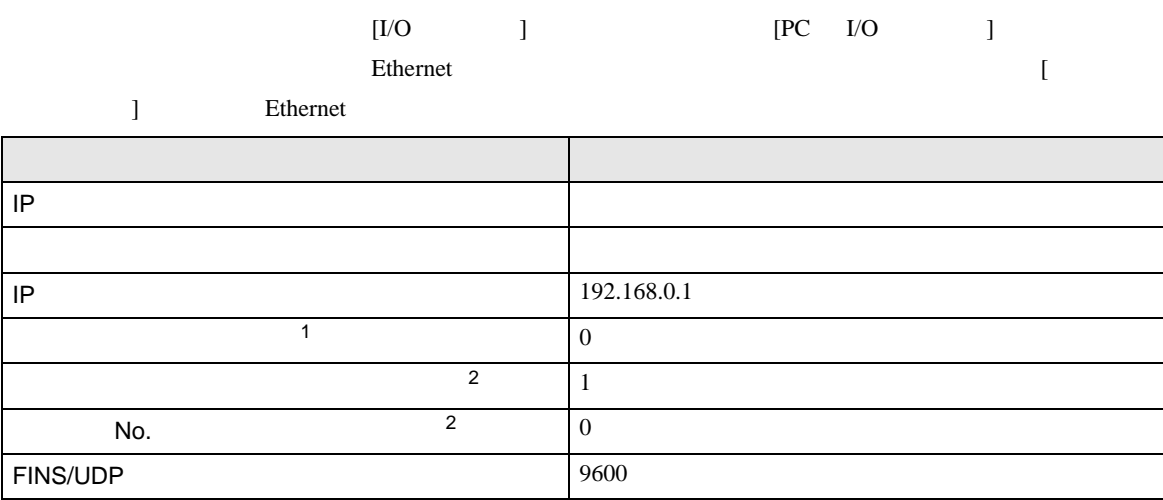

 $1$ 

 $CX-Net$ 

<span id="page-15-0"></span>2 Ethernet

• IP THE RESERVE IS THE RESERVE IS THE RESERVE IS THE RESERVE IS THE RESERVE IS THE RESERVE IS THE RESERVE IS THE RESERVE IS THE RESERVE IS THE RESERVE IS THE RESERVE IS THE RESERVE IS THE RESERVE IS THE RESERVE IS THE RES

• UDP  $\blacksquare$ 

CS/CJ

# <span id="page-16-0"></span>3.4 設定例 4

 $GP$ -Pro  $EX$ 

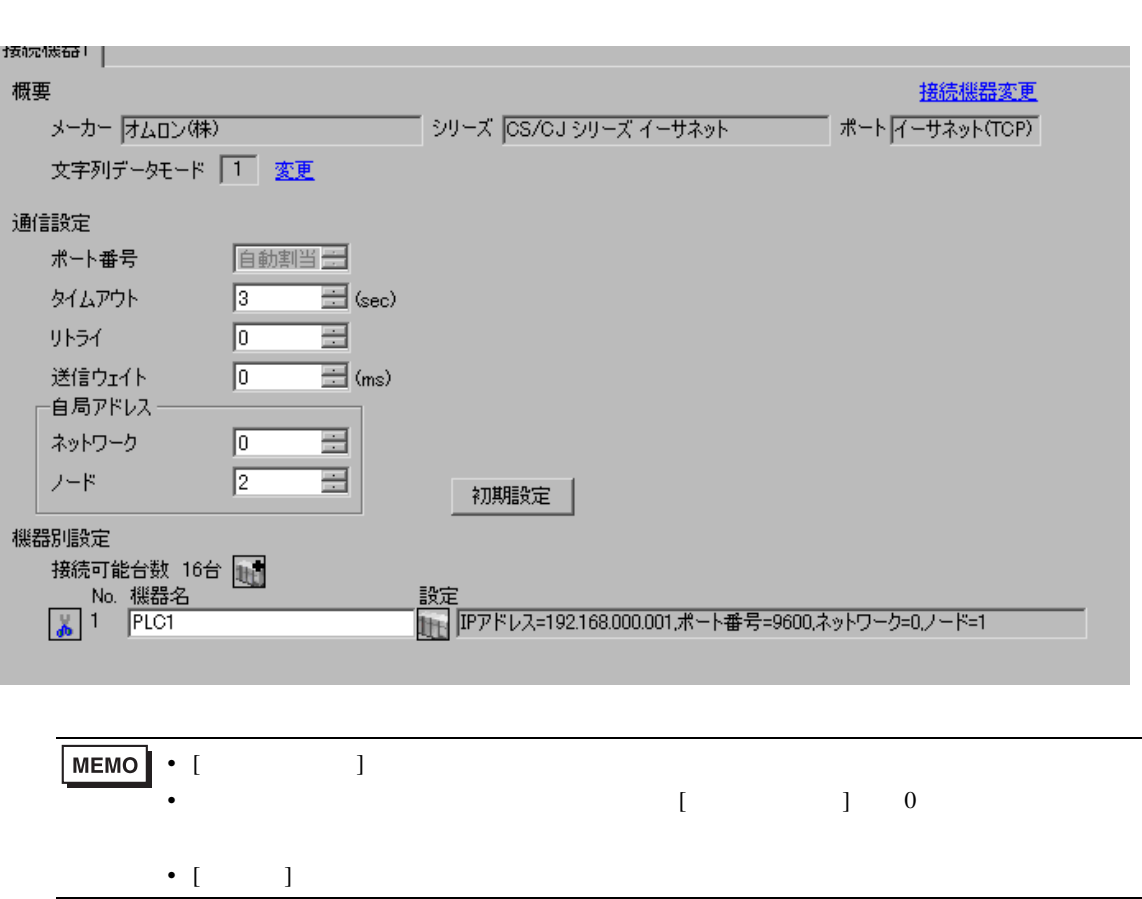

 $\begin{bmatrix} 1 & 0 & 0 \\ 0 & 0 & 1 \end{bmatrix}$   $\begin{bmatrix} 1 & 0 & 1 \\ 0 & 1 & 0 \end{bmatrix}$ 

 $[ \qquad \qquad \begin{array}{ccc} 1 & 1 & 1 & 1 & 1 \\ 1 & 1 & 1 & 1 & 1 \\ 1 & 1 & 1 & 1 & 1 \end{array} \qquad \qquad [ \qquad \begin{array}{ccc} \text{Rf} & 1 & 1 & 1 \\ 1 & 1 & 1 & 1 \\ 1 & 1 & 1 & 1 \end{array} \qquad \qquad [ \qquad \begin{array}{ccc} \text{Rf} & 1 & 1 & 1 \\ 1 & 1 & 1 & 1 \end{array} \qquad \qquad [ \qquad \begin{array}{ccc} \text{Rf} & 1 & 1 & 1 \\ 1 & 1 & 1 & 1 \end{$ 

 $[ \qquad \qquad ] \qquad [ \qquad \qquad ] \qquad \qquad ] \qquad \qquad ]$ 

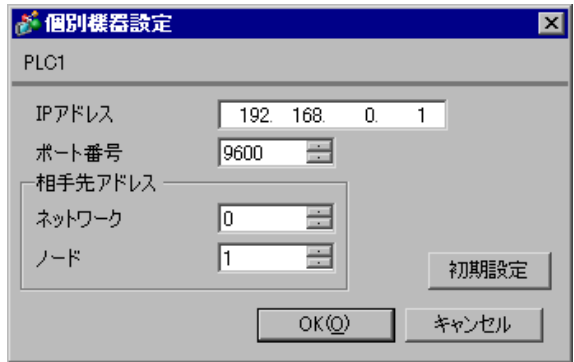

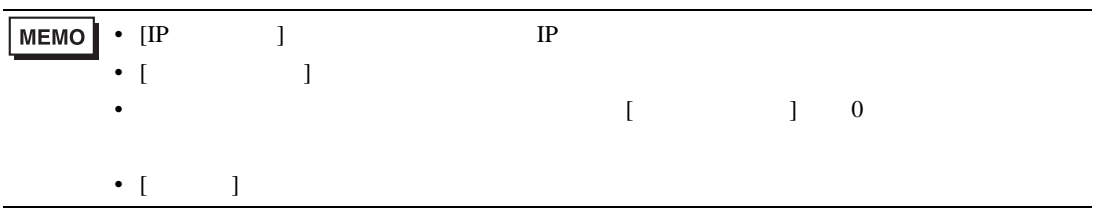

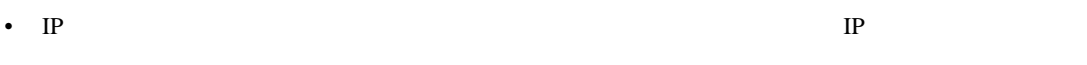

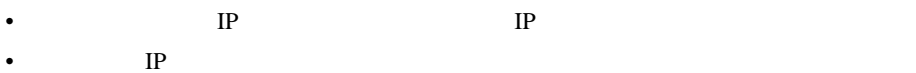

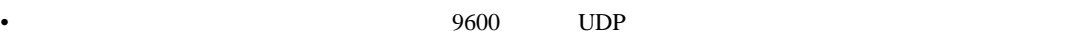

 $\bullet$ 

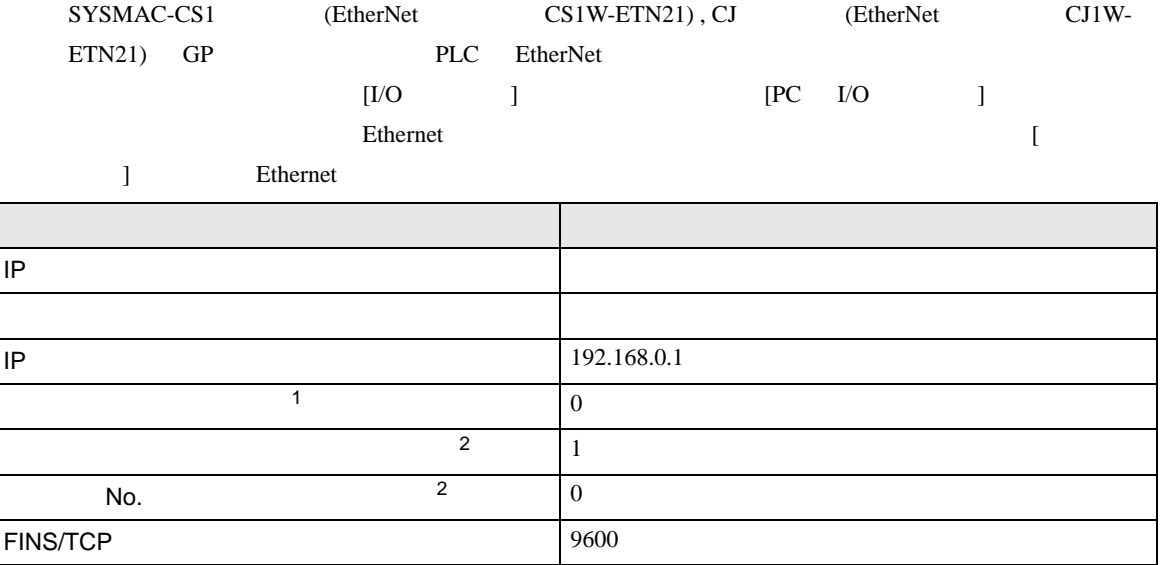

 $1$ 

 $CX-Net$ 

<span id="page-18-0"></span>2 Ethernet

• IP THE RESERVE IS THE RESERVE IS THE RESERVE IS THE RESERVE IS THE RESERVE IS THE RESERVE IS THE RESERVE IS THE RESERVE IS THE RESERVE IS THE RESERVE IS THE RESERVE IS THE RESERVE IS THE RESERVE IS THE RESERVE IS THE RES

CS/CJ

# <span id="page-19-0"></span>3.5 設定例 5

GP-Pro EX

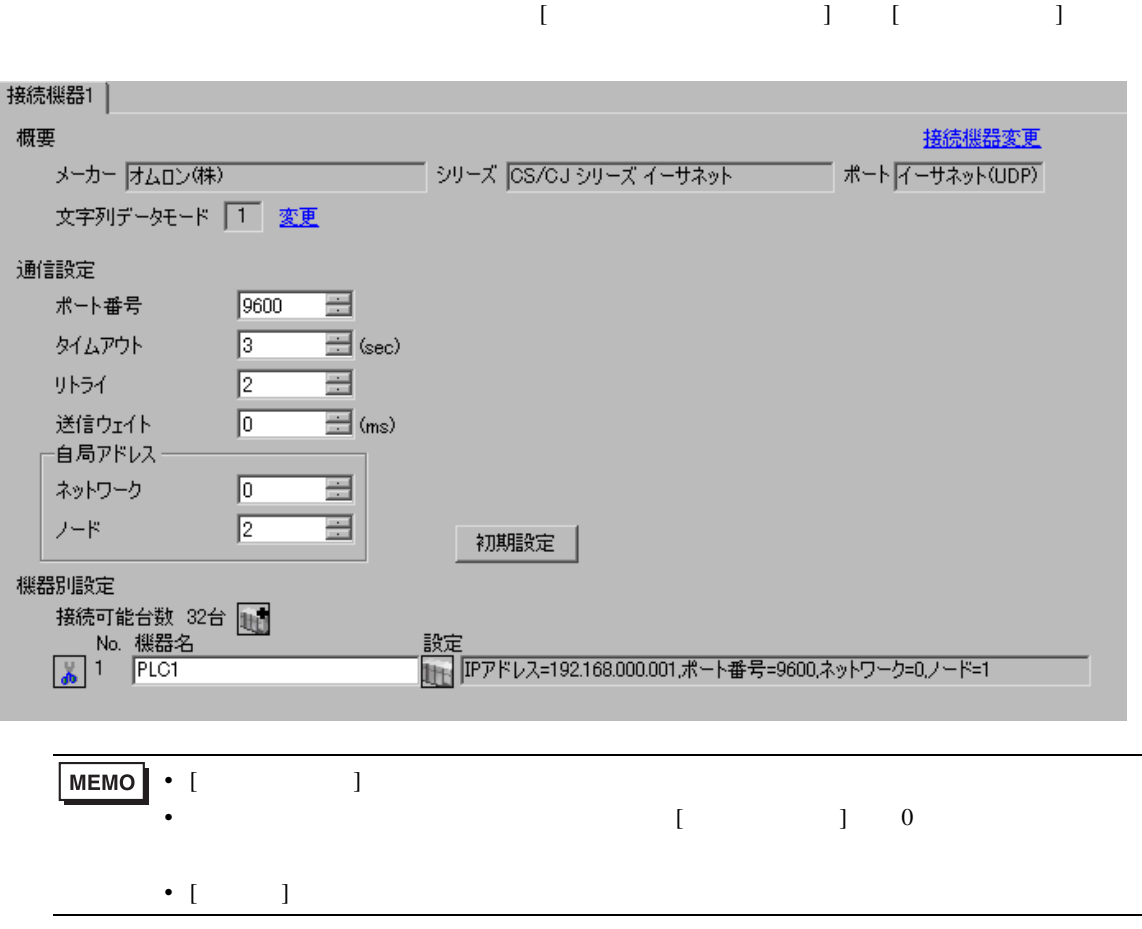

設定画面を表示するには、[ 接続機器設定 ] [ 機器別設定 ] から設定したい接続機器の ([ 設定 ])

 $[$   $]$   $]$   $[$   $]$   $]$   $[$   $]$   $[$   $]$   $[$   $]$   $[$   $]$   $[$   $]$   $[$   $]$   $[$   $]$   $[$   $]$   $[$   $]$   $[$   $]$   $[$   $]$   $[$   $]$   $[$   $]$   $[$   $]$   $[$   $]$   $[$   $]$   $[$   $]$   $[$   $]$   $[$   $]$   $[$   $]$   $[$   $]$   $[$   $]$   $[$   $]$   $[$   $]$   $[$ 

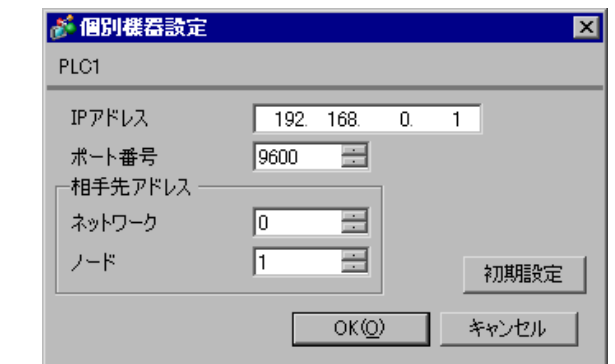

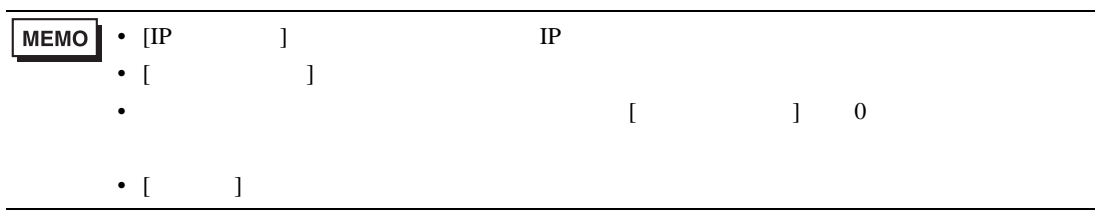

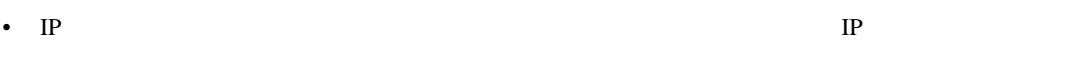

- $IP$  IP  $IP$
- $IP$
- PLC  $9600$  UDP
- $\bullet$

Programmer IP

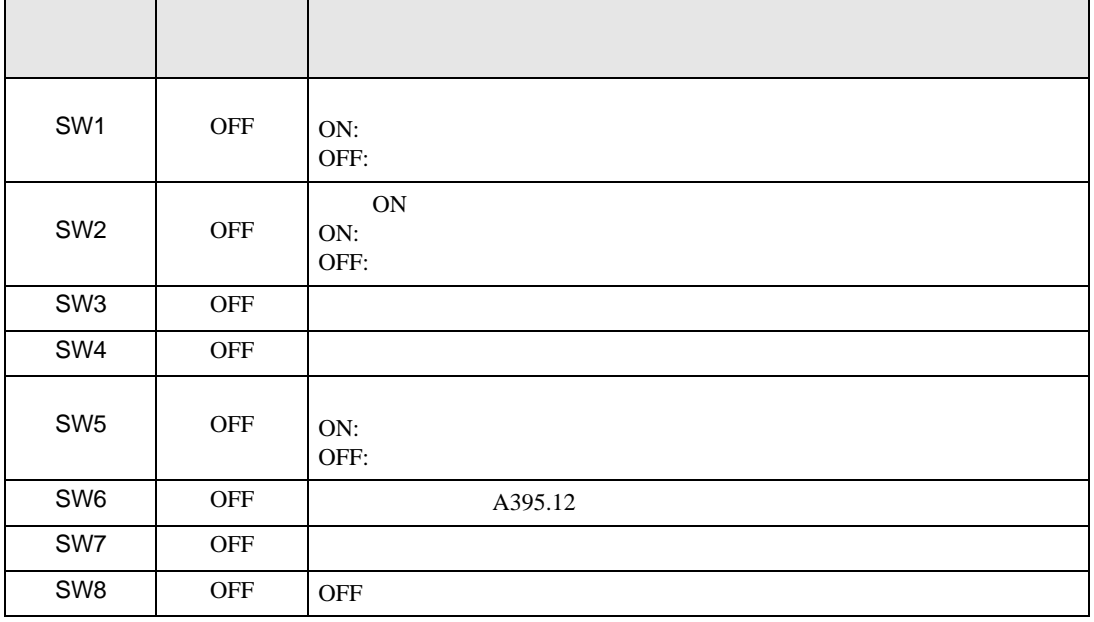

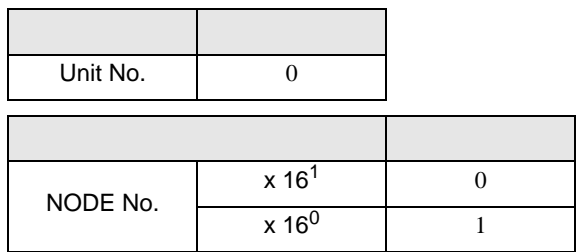

1  $\blacksquare$  $2$  [  $\qquad$  ]  $\qquad$  [  $\qquad$  ] [PLC  $\qquad$  ]  $3$  [PLC  $\qquad$  ] 4 [PLC ] [ ] [PLC ] 5 [CPU ] CPU  $[OK]$  $6$  [  $\qquad$  ]  $7$  [OK]

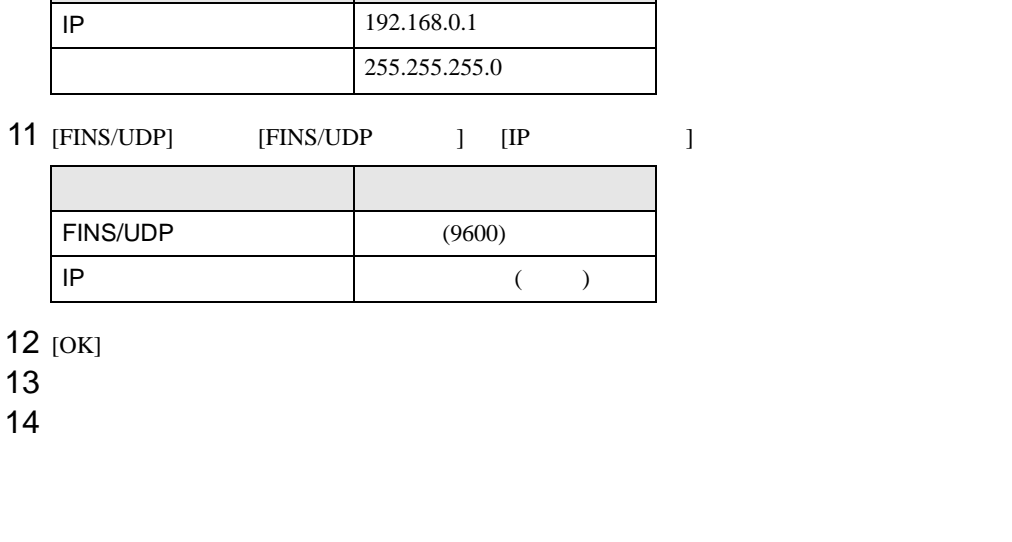

 $\begin{bmatrix} 0 & 1 \end{bmatrix}$ 

10 [TCP/IP] [IP ] [  $\qquad$  ]

設定項目 設定値

 $\begin{bmatrix} 1 & 0 & 0 & 0 \\ 0 & 0 & 0 & 0 \\ 0 & 0 & 0 & 0 \\ 0 & 0 & 0 & 0 \\ 0 & 0 & 0 & 0 \\ 0 & 0 & 0 & 0 \\ 0 & 0 & 0 & 0 \\ 0 & 0 & 0 & 0 \\ 0 & 0 & 0 & 0 \\ 0 & 0 & 0 & 0 \\ 0 & 0 & 0 & 0 \\ 0 & 0 & 0 & 0 & 0 \\ 0 & 0 & 0 & 0 & 0 \\ 0 & 0 & 0 & 0 & 0 \\ 0 & 0 & 0 & 0 & 0 \\ 0 & 0 & 0 & 0 & 0 \\ 0 & 0 &$ 

# $8$   $[1/0$   $]$   $[PLC$   $1/$

9 I / J EtherNet/IP

- IP THE RESERVE IS THE RESERVE IS THE RESERVE IS THE RESERVE IS THE RESERVE IS THE RESERVE IS THE RESERVE IS THE RESERVE IS THE RESERVE IS THE RESERVE IS THE RESERVE IS THE RESERVE IS THE RESERVE IS THE RESERVE IS THE RES
- 
- $\bullet$
- UDP  $\blacksquare$

# <span id="page-23-0"></span>3.6 設定例 6

GP-Pro EX

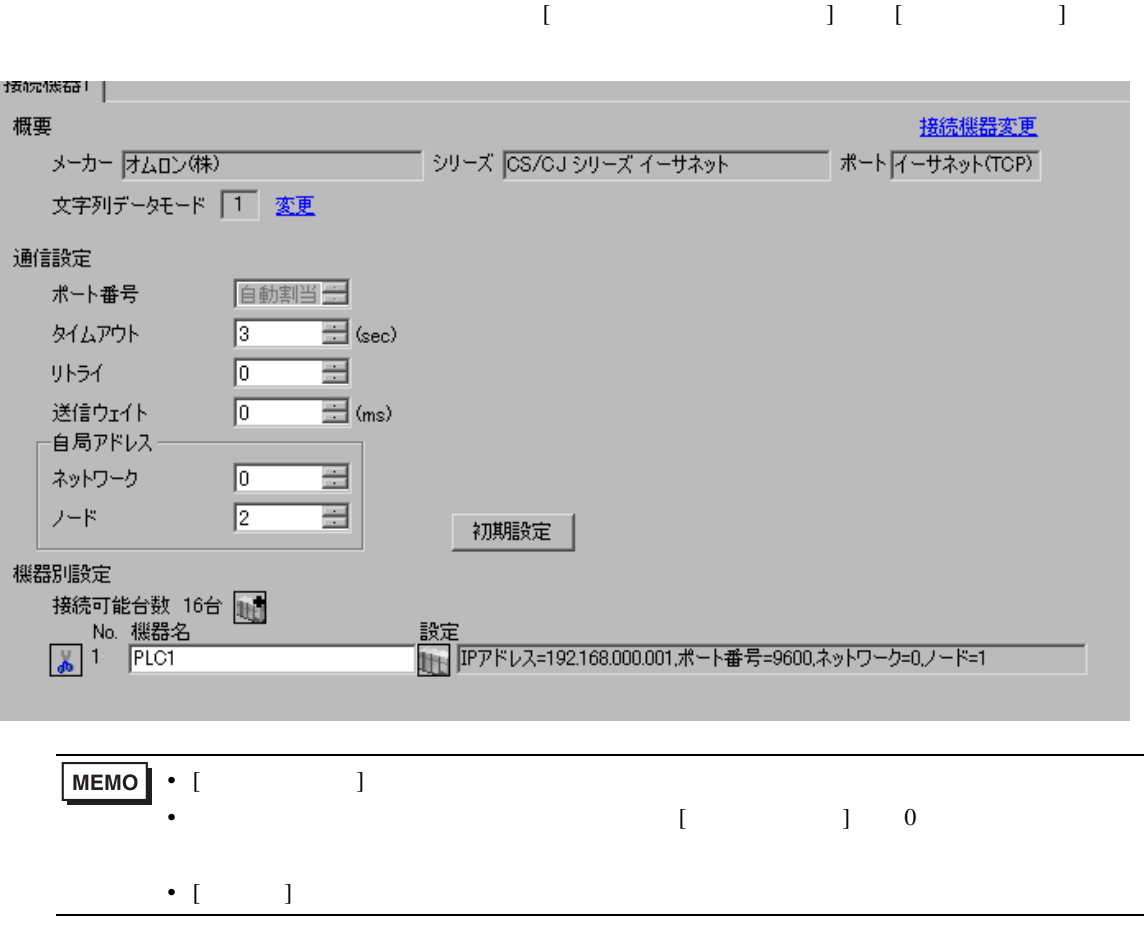

 $[ \qquad \qquad \begin{array}{ccc} 1 & 1 & 1 & 1 \\ 1 & 1 & 1 & 1 \end{array} \qquad \qquad [ \qquad \begin{array}{ccc} \text{Ric} & 1 & 1 \\ 1 & 1 & 1 \end{array} \qquad \qquad [ \qquad \begin{array}{ccc} \text{Ric} & 1 & 1 \\ 1 & 1 & 1 \end{array} \qquad \qquad [ \qquad \begin{array}{ccc} \text{Ric} & 1 & 1 \\ 1 & 1 & 1 \end{array} \qquad \qquad [ \qquad \begin{array}{ccc} \text{Ric} & 1 & 1 \\ 1 & 1 & 1 \end{array} \qquad \qquad$ 

 $[$   $]$   $]$   $[$   $]$   $]$   $[$   $]$   $[$   $]$   $[$   $]$   $[$   $]$   $[$   $]$   $[$   $]$   $[$   $]$   $[$   $]$   $[$   $]$   $[$   $]$   $[$   $]$   $[$   $]$   $[$   $]$   $[$   $]$   $[$   $]$   $[$   $]$   $[$   $]$   $[$   $]$   $[$   $]$   $[$   $]$   $[$   $]$   $[$   $]$   $[$   $]$   $[$   $]$   $[$ 

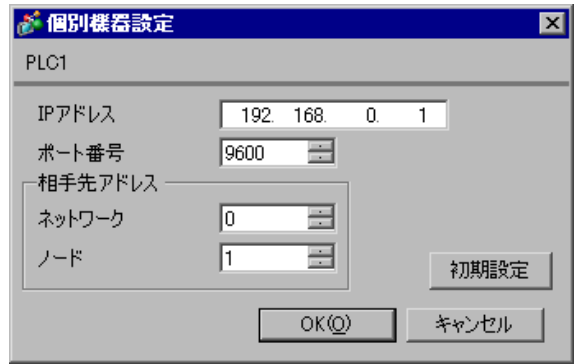

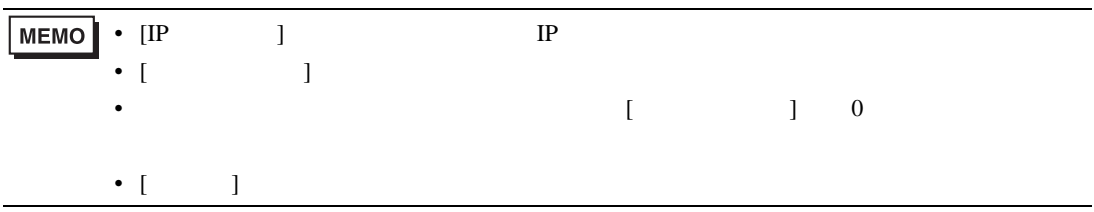

- IP  $IP$
- $IP$  IP  $IP$
- $IP$
- 9600 годах от 19600 годах от 19600 годах от 1970 годах от 1970 годах от 1970 годах от 1970 годах от 1970 годах от 1970 годах от 1970 годах от 1970 годах от 1970 годах от 1970 годах от 1970 годах от 1970 годах от 1970 год
- $\bullet$

Programmer IP

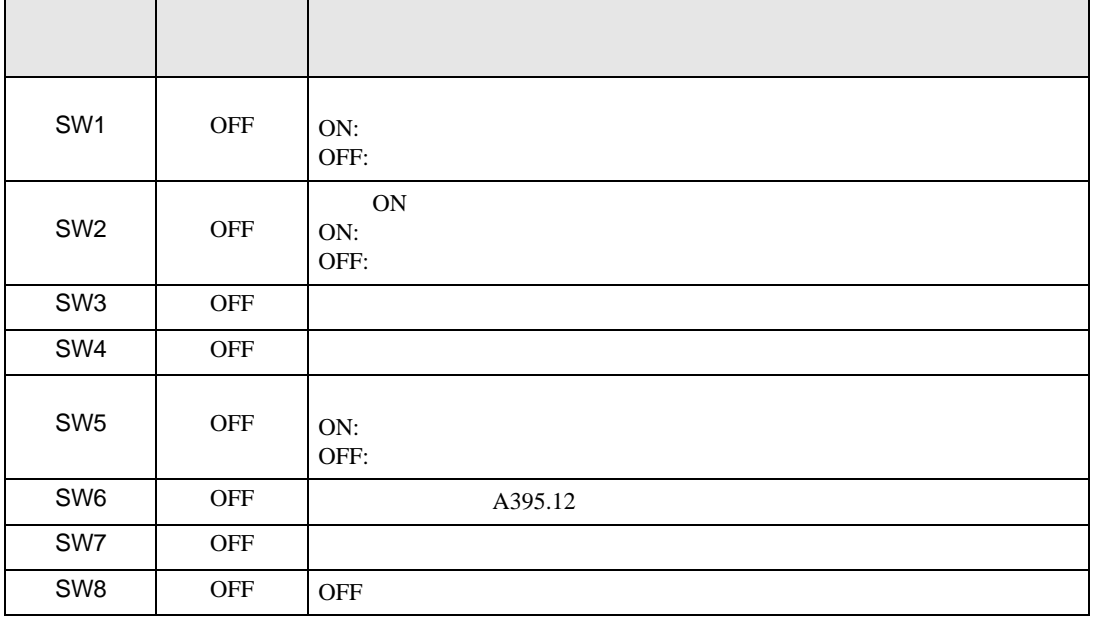

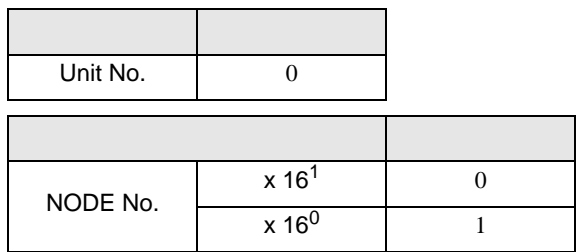

1  $\blacksquare$  $2$  [  $\qquad$  ]  $\qquad$  [  $\qquad$  ] [PLC  $\qquad$  ]  $3$  [PLC  $\qquad$  ] 4 [PLC ] [ ] [PLC ] 5 [CPU ] CPU  $[OK]$  $6$  [  $\qquad$  ]  $7$  [OK]

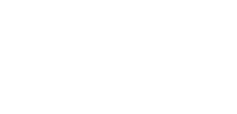

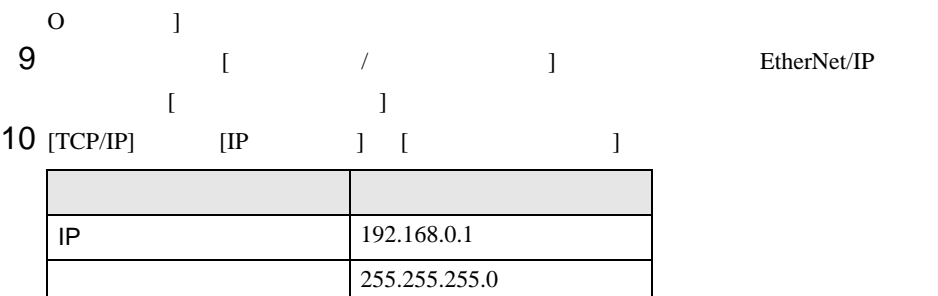

11 [FINS/TCP] [FINS/TCP ]

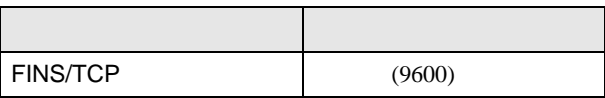

 $\bullet$ 

12 [OK]

13 通信設定を接続機器に転送します。

14

• IP THE RESERVE IS THE RESERVE IS THE RESERVE IS THE RESERVE IS THE RESERVE IS THE RESERVE IS THE RESERVE IS THE RESERVE IS THE RESERVE IS THE RESERVE IS THE RESERVE IS THE RESERVE IS THE RESERVE IS THE RESERVE IS THE RES

CS/CJ

8  $[1/0$   $]$   $[PLC$   $1/$ 

# <span id="page-27-0"></span>3.7 設定例 7

 $GP$ -Pro  $EX$ 

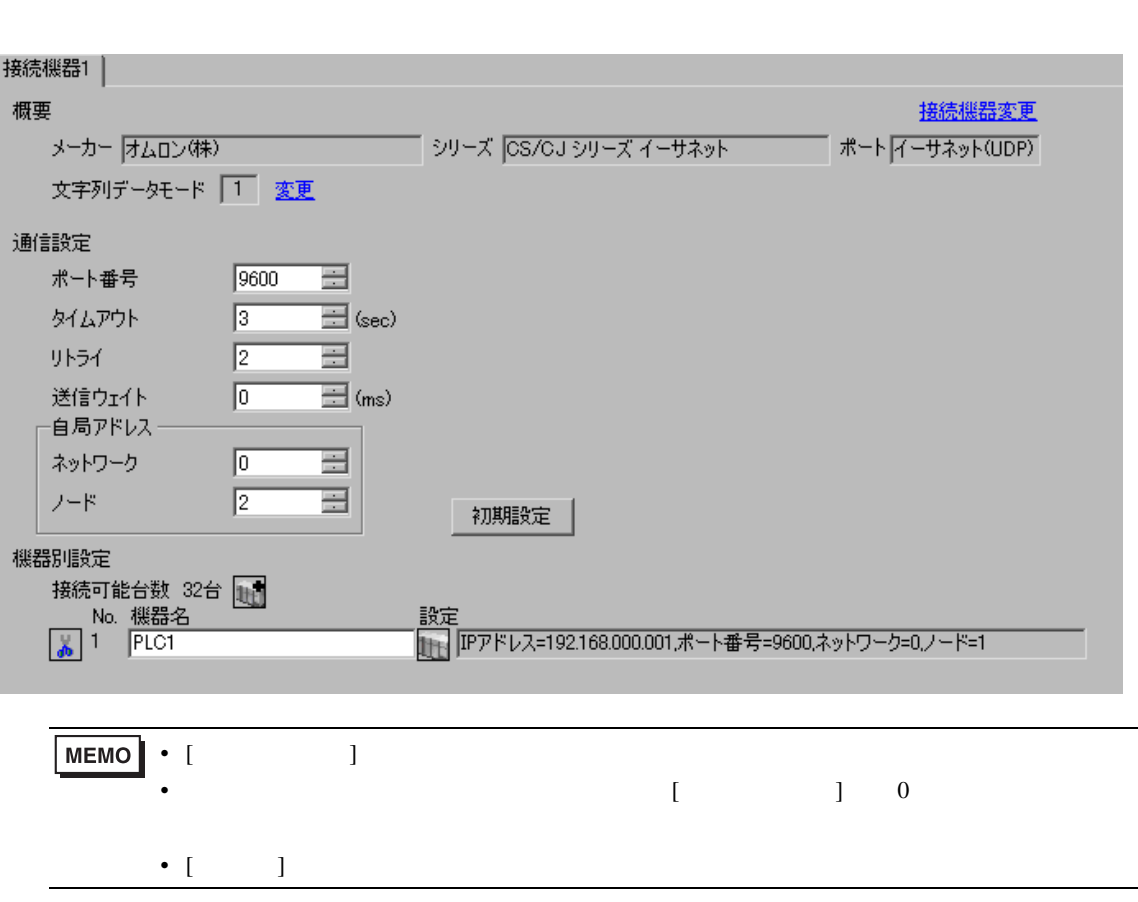

 $\begin{bmatrix} 1 & 0 & 0 \\ 0 & 0 & 1 \end{bmatrix}$   $\begin{bmatrix} 1 & 0 & 1 \\ 0 & 1 & 0 \end{bmatrix}$ 

 $[ \qquad \qquad ] \quad [ \qquad \qquad ] \qquad \qquad ] \qquad \qquad ] \qquad \qquad ] \qquad \qquad ] \qquad \qquad ] \qquad \qquad ] \qquad \qquad ]$ 

 $[$   $]$   $]$   $[$   $]$   $]$   $[$   $]$   $[$   $]$   $[$   $]$   $[$   $]$   $[$   $]$   $[$   $]$   $[$   $]$   $[$   $]$   $[$   $]$   $[$   $]$   $[$   $]$   $[$   $]$   $[$   $]$   $[$   $]$   $[$   $]$   $[$   $]$   $[$   $]$   $[$   $]$   $[$   $]$   $[$   $]$   $[$   $]$   $[$   $]$   $[$   $]$   $[$   $]$   $[$ 

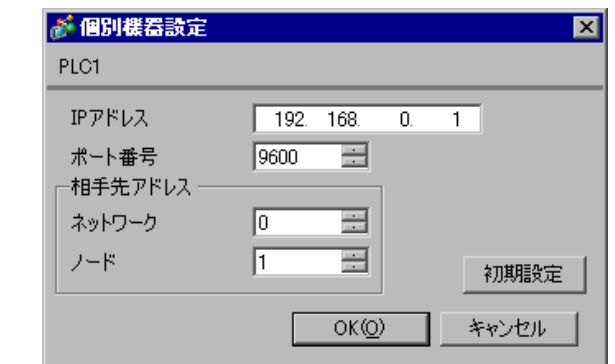

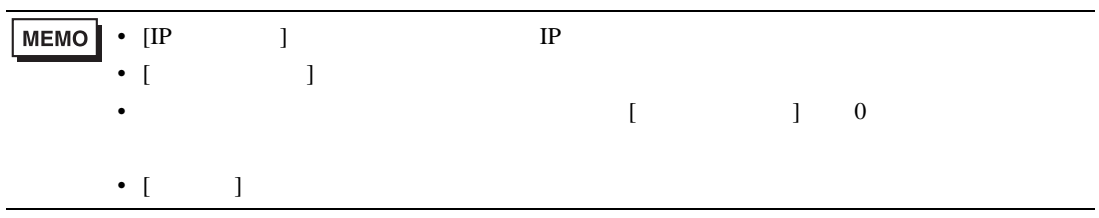

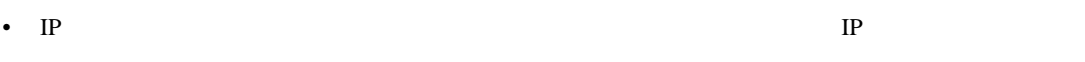

- $IP$  IP  $IP$
- $IP$
- PLC  $9600$  UDP
- $\bullet$

CX-Programmer

IP  $\Box$ 

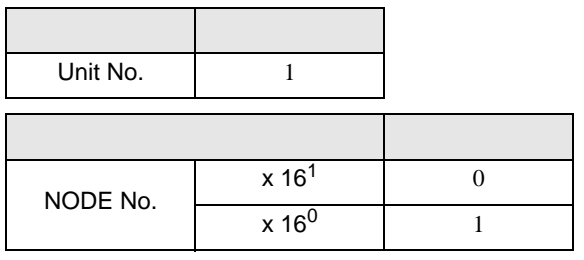

1  $\blacksquare$ 

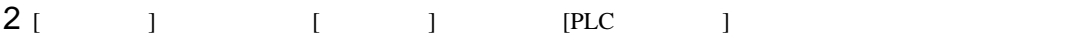

3 [PLC ]

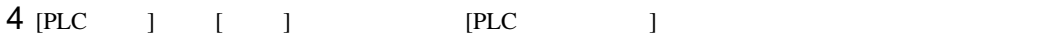

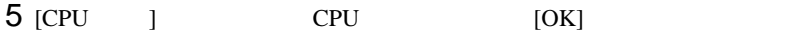

 $6$  [  $\qquad$  ]

 $7$  [OK]

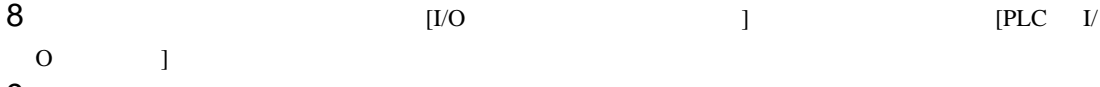

9 ICPU J I/F

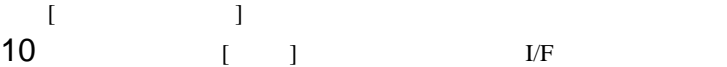

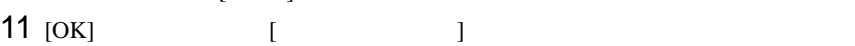

 $12$  [  $1$ 

13 [OK] 14 [PLC I/O ] I/F I

 $\blacksquare$  $15$  [ ]

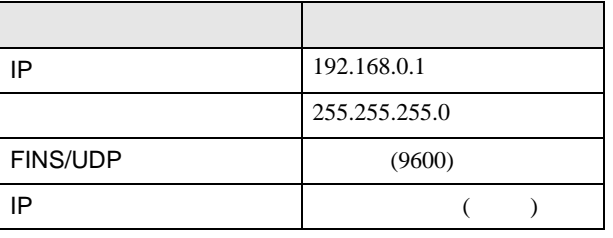

16 [OK]

$$
17\hspace{15mm}
$$

18

- IP THE RESERVE IS THE RESERVE IS THE RESERVE IS THE RESERVE IS THE RESERVE IS THE RESERVE IS THE RESERVE IS THE RESERVE IS THE RESERVE IS THE RESERVE IS THE RESERVE IS THE RESERVE IS THE RESERVE IS THE RESERVE IS THE RES
- $\bullet$
- UDP  $\blacksquare$

## <span id="page-31-0"></span>3.8 設定例 8

GP-Pro EX

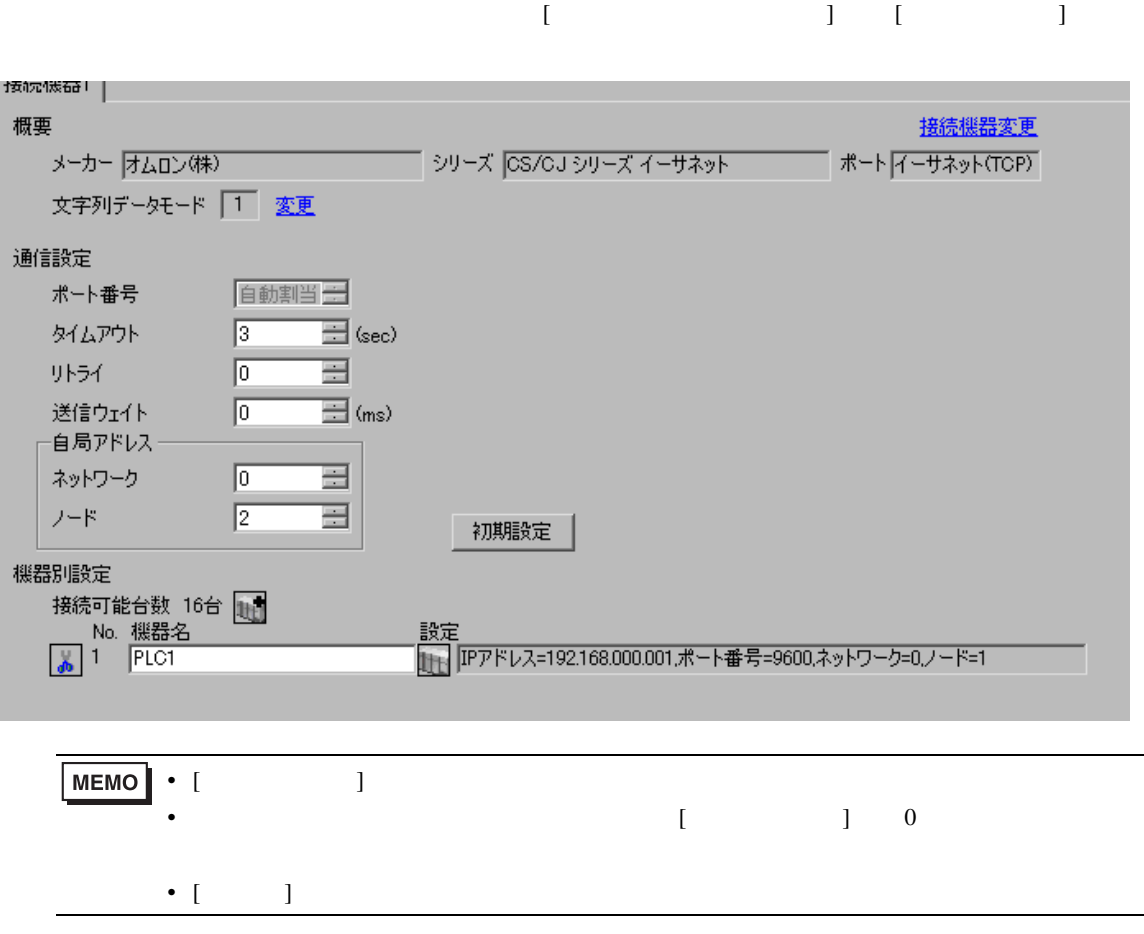

 $[ \qquad \qquad \begin{array}{ccc} 1 & 1 & 1 & 1 \\ 1 & 1 & 1 & 1 \end{array} \qquad \qquad [ \qquad \begin{array}{ccc} \text{Ric} & 1 & 1 \\ 1 & 1 & 1 \end{array} \qquad \qquad [ \qquad \begin{array}{ccc} \text{Ric} & 1 & 1 \\ 1 & 1 & 1 \end{array} \qquad \qquad [ \qquad \begin{array}{ccc} \text{Ric} & 1 & 1 \\ 1 & 1 & 1 \end{array} \qquad \qquad [ \qquad \begin{array}{ccc} \text{Ric} & 1 & 1 \\ 1 & 1 & 1 \end{array} \qquad \qquad$ 

 $[$   $]$   $]$   $[$   $]$   $]$   $[$   $]$   $[$   $]$   $[$   $]$   $[$   $]$   $[$   $]$   $[$   $]$   $[$   $]$   $[$   $]$   $[$   $]$   $[$   $]$   $[$   $]$   $[$   $]$   $[$   $]$   $[$   $]$   $[$   $]$   $[$   $]$   $[$   $]$   $[$   $]$   $[$   $]$   $[$   $]$   $[$   $]$   $[$   $]$   $[$   $]$   $[$   $]$   $[$ 

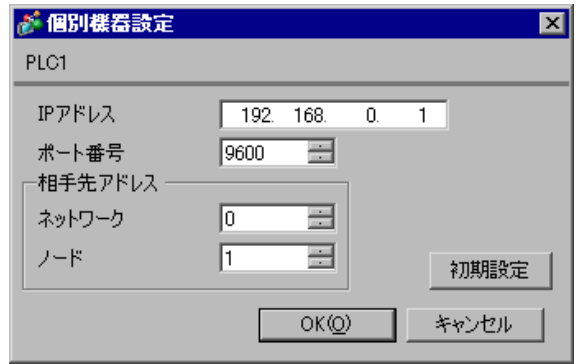

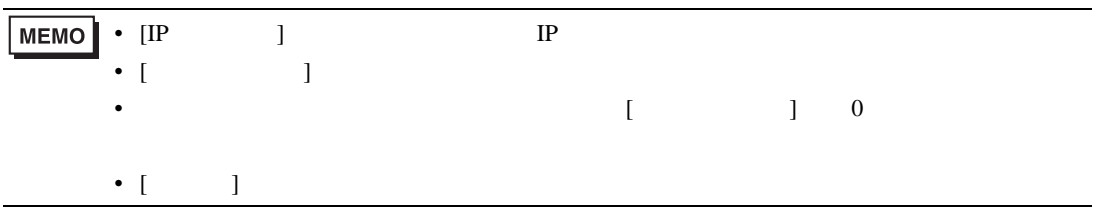

- IP  $IP$
- $IP$  IP  $IP$
- $IP$
- 9600 годах от 19600 годах от 19600 годах от 1970 годах от 1970 годах от 1970 годах от 1970 годах от 1970 годах от 1970 годах от 1970 годах от 1970 годах от 1970 годах от 1970 годах от 1970 годах от 1970 годах от 1970 год
- $\bullet$

 $CX$ -Programmer

IP  $\Box$ 

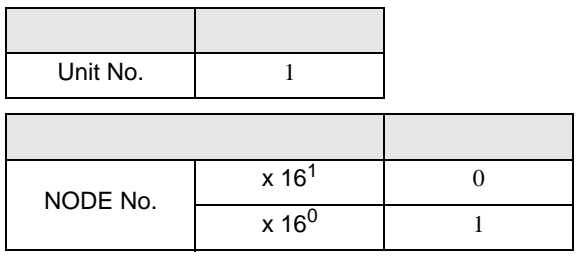

1  $\blacksquare$ 

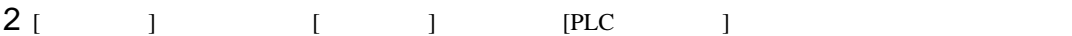

3 [PLC ]

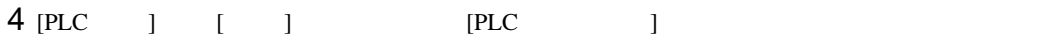

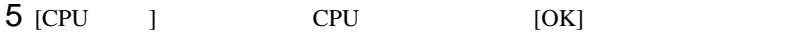

 $6$  [  $\qquad$  ]

 $7$  [OK]

8  $[1/0$   $]$   $[PLC$   $1/$  $\begin{bmatrix} 0 & 1 \end{bmatrix}$ 

 $9$  [CPU ]  $1/F$ 

[ ユニットの選択 ] ダイアログボックスを表示します。 10  $[$   $]$   $]$   $I/F$ 

11 [OK] [ ]

 $12$  [  $1$ 

13 [OK]<br>14 [PLC

14 [PLC I/O ] I/F [  $\blacksquare$ 

$$
15\begin{array}{ccc} & & & \\ & 1 & & \\ & & 1 & & \\ & & & 1 & \\ & & & & 1 & \\ & & & & & 1 \end{array}
$$

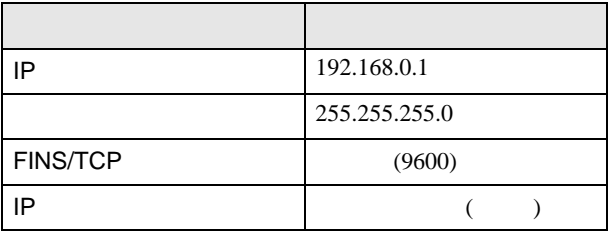

16 [OK]

 $17$ 

18

• IP THE RESERVE IS THE RESERVE IS THE RESERVE IS THE RESERVE IS THE RESERVE IS THE RESERVE IS THE RESERVE IS THE RESERVE IS THE RESERVE IS THE RESERVE IS THE RESERVE IS THE RESERVE IS THE RESERVE IS THE RESERVE IS THE RES

 $\bullet$ 

CS/CJ

# <span id="page-35-0"></span>3.9 設定例 9

GP-Pro EX

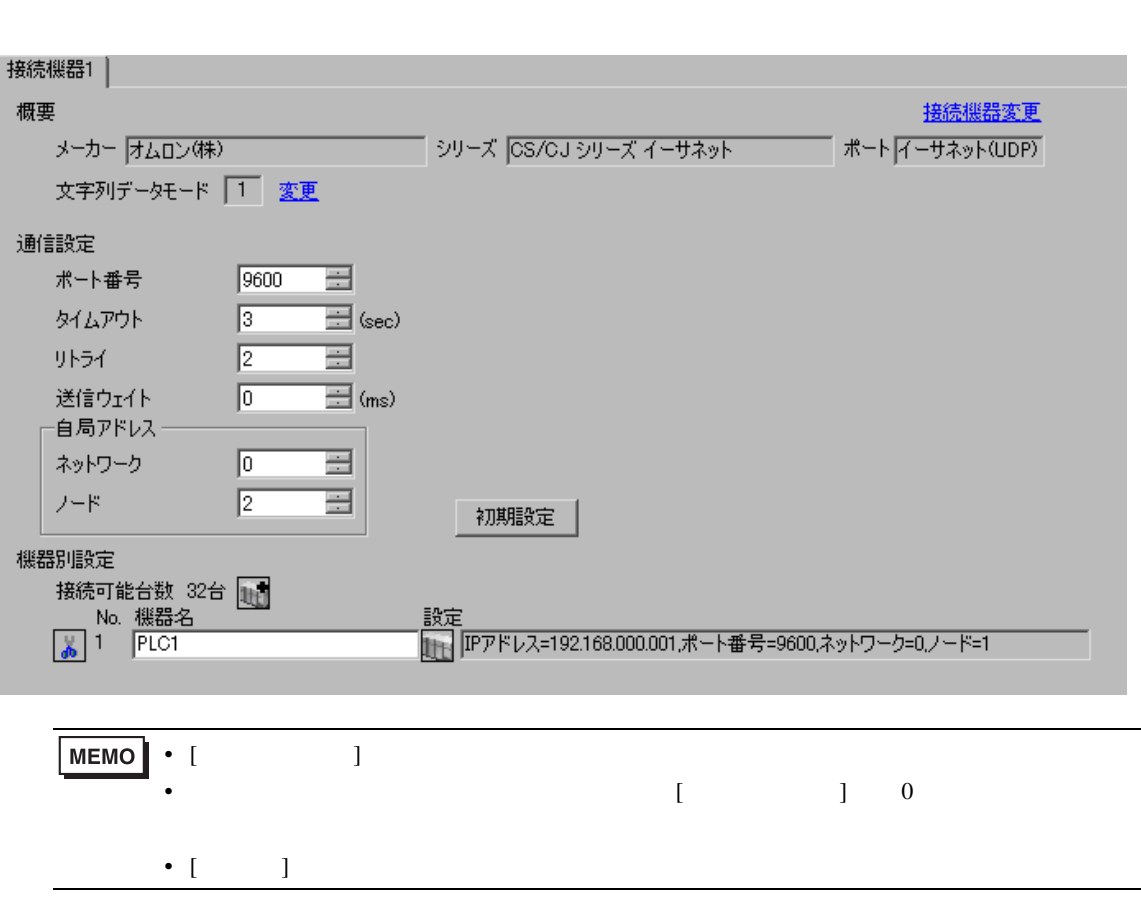

 $\begin{bmatrix} 1 & 0 & 0 \\ 0 & 0 & 1 \end{bmatrix}$   $\begin{bmatrix} 1 & 0 & 1 \\ 0 & 1 & 0 \end{bmatrix}$ 

設定画面を表示するには、[ 接続機器設定 ] [ 機器別設定 ] から設定したい接続機器の ([ 設定 ])

 $[$   $]$   $]$   $[$   $]$   $]$   $[$   $]$   $[$   $]$   $[$   $]$   $[$   $]$   $[$   $]$   $[$   $]$   $[$   $]$   $[$   $]$   $[$   $]$   $[$   $]$   $[$   $]$   $[$   $]$   $[$   $]$   $[$   $]$   $[$   $]$   $[$   $]$   $[$   $]$   $[$   $]$   $[$   $]$   $[$   $]$   $[$   $]$   $[$   $]$   $[$   $]$   $[$   $]$   $[$ 

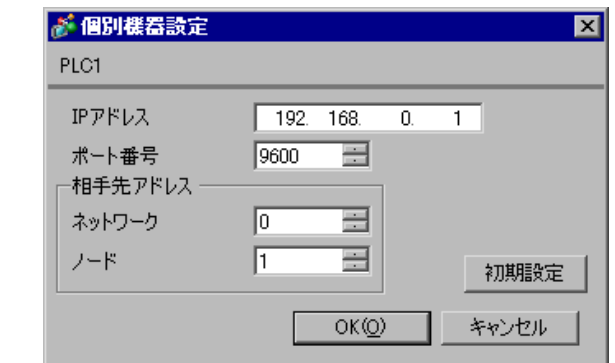

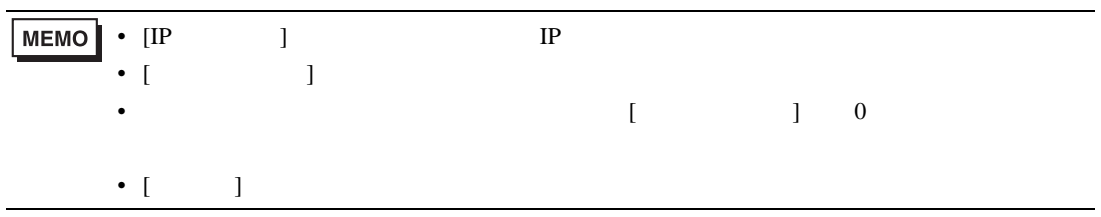

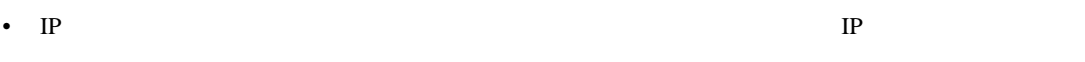

- $IP$  IP  $IP$
- $IP$
- PLC  $9600$  UDP
- $\bullet$

CX-Programmer

IP  $\Box$ 

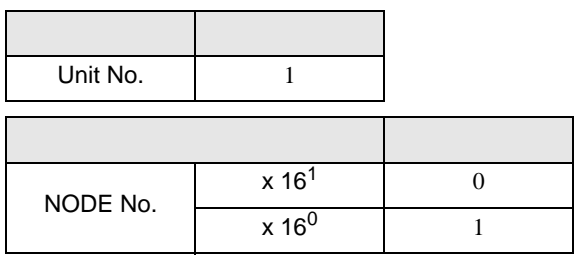

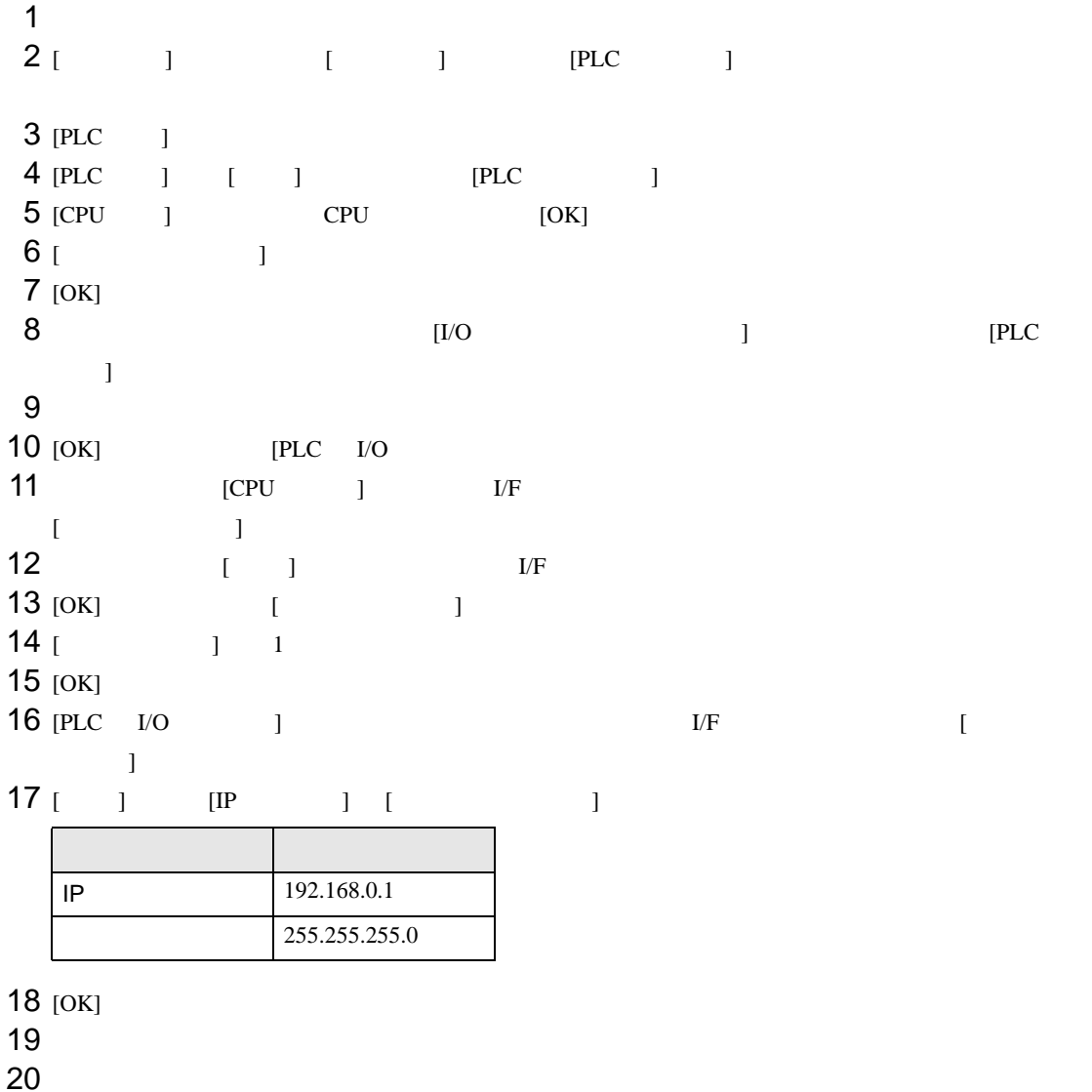

- IP THE RESERVE IS THE RESERVE IS THE RESERVE IS THE RESERVE IS THE RESERVE IS THE RESERVE IS THE RESERVE IS THE RESERVE IS THE RESERVE IS THE RESERVE IS THE RESERVE IS THE RESERVE IS THE RESERVE IS THE RESERVE IS THE RES
- UDP  $\blacksquare$

<span id="page-39-0"></span>3.10 設定例 10

GP-Pro EX

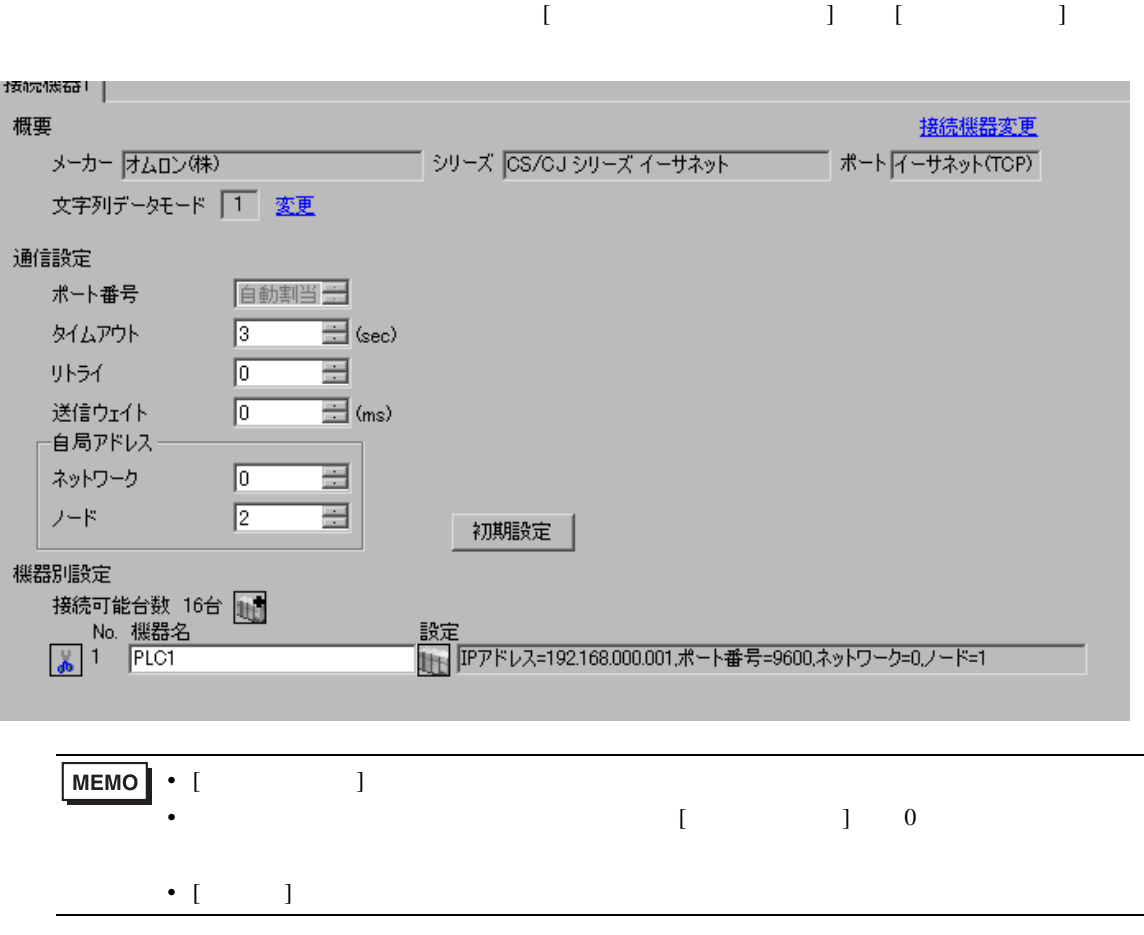

 $[ \qquad \qquad \begin{array}{ccc} 1 & 1 & 1 & 1 \\ 1 & 1 & 1 & 1 \end{array} \qquad \qquad [ \qquad \begin{array}{ccc} \text{Ric} & 1 & 1 \\ 1 & 1 & 1 \end{array} \qquad \qquad [ \qquad \begin{array}{ccc} \text{Ric} & 1 & 1 \\ 1 & 1 & 1 \end{array} \qquad \qquad [ \qquad \begin{array}{ccc} \text{Ric} & 1 & 1 \\ 1 & 1 & 1 \end{array} \qquad \qquad [ \qquad \begin{array}{ccc} \text{Ric} & 1 & 1 \\ 1 & 1 & 1 \end{array} \qquad \qquad$ 

 $[ \qquad \qquad ] \qquad [ \qquad \qquad ] \qquad \qquad ] \qquad \qquad ]$ 

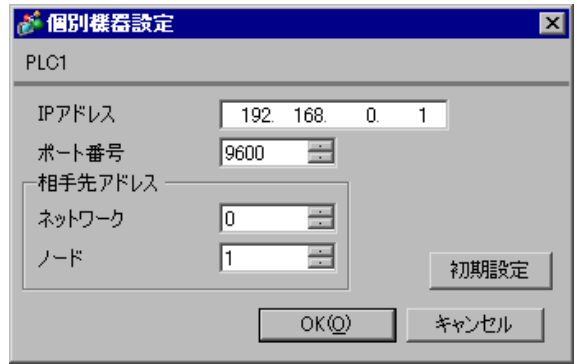

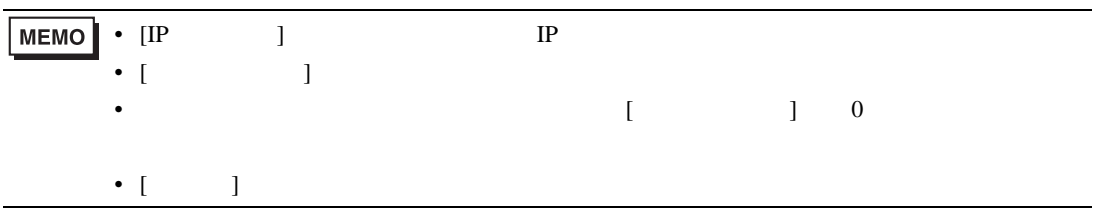

• IP  $IP$ 

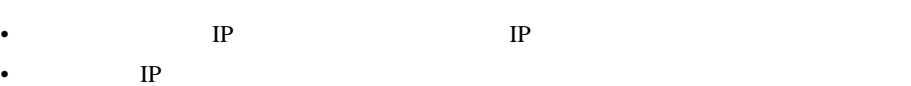

- 接続機器のデフォルトのポート番号は 9600 です。UDP 接続の場合は必ず表示器と接続機器のポー
- $\bullet$

CX-Programmer

IP  $\Box$ 

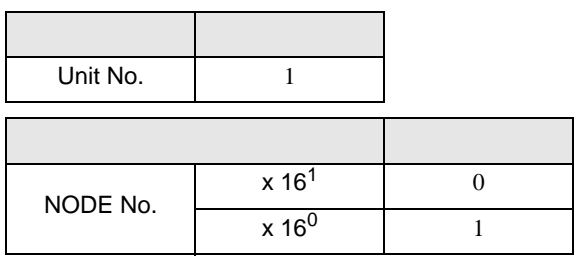

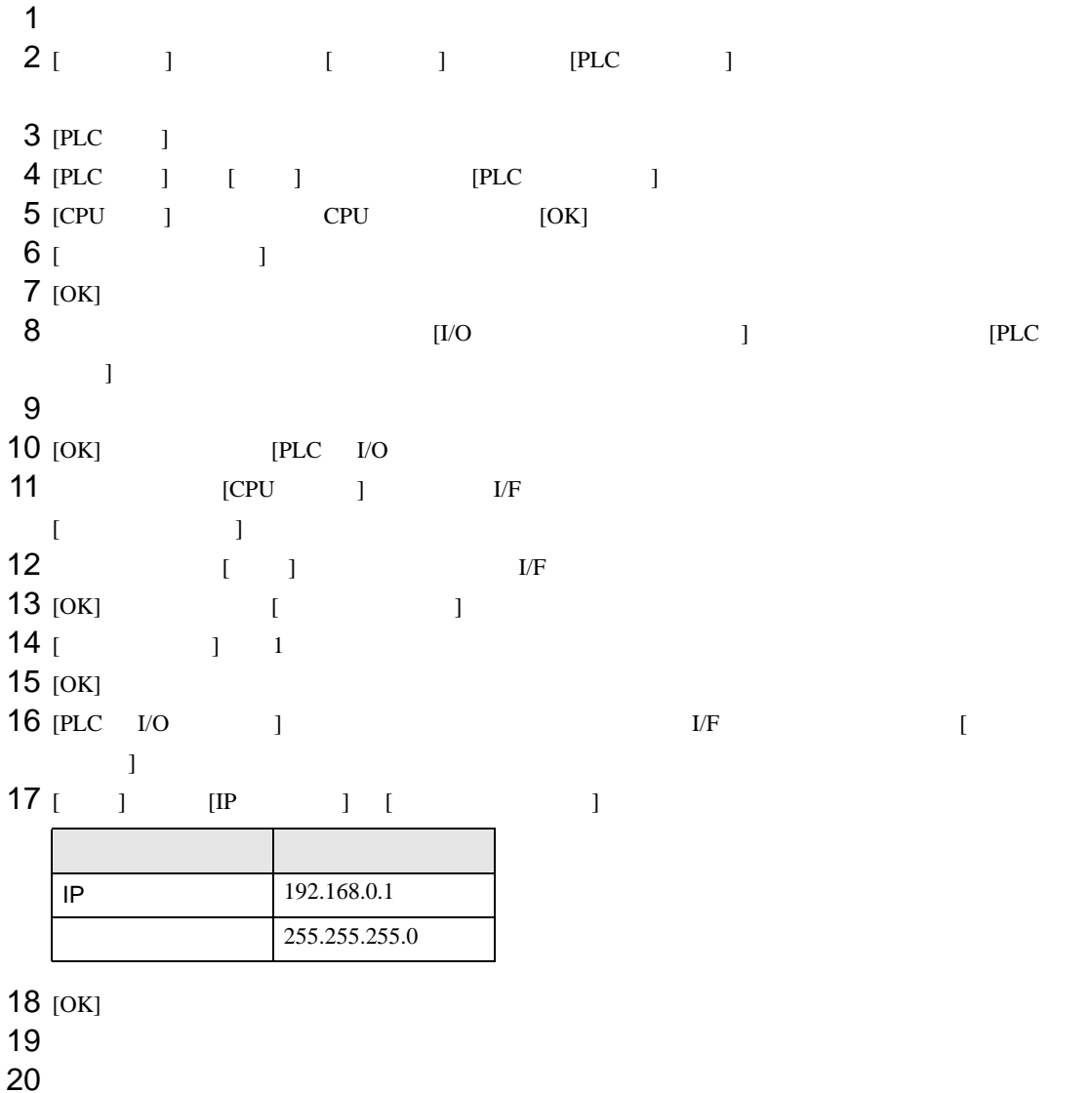

• IP THE RESERVE IS THE RESERVE IS THE RESERVE IS THE RESERVE IS THE RESERVE IS THE RESERVE IS THE RESERVE IS THE RESERVE IS THE RESERVE IS THE RESERVE IS THE RESERVE IS THE RESERVE IS THE RESERVE IS THE RESERVE IS THE RES

<span id="page-43-0"></span>4 設定項目  ${\rm GP\text{-}Pro\;EX}$  $\begin{array}{ccc}\n\mathbb{C} & 3 & 8\n\end{array}$ **MEMO** •  $IP$  $\frac{1}{2}$ 

## 4.1 GP-Pro EX

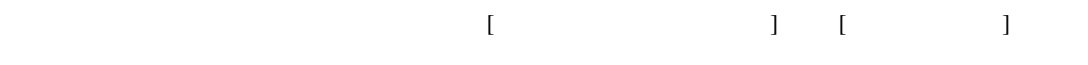

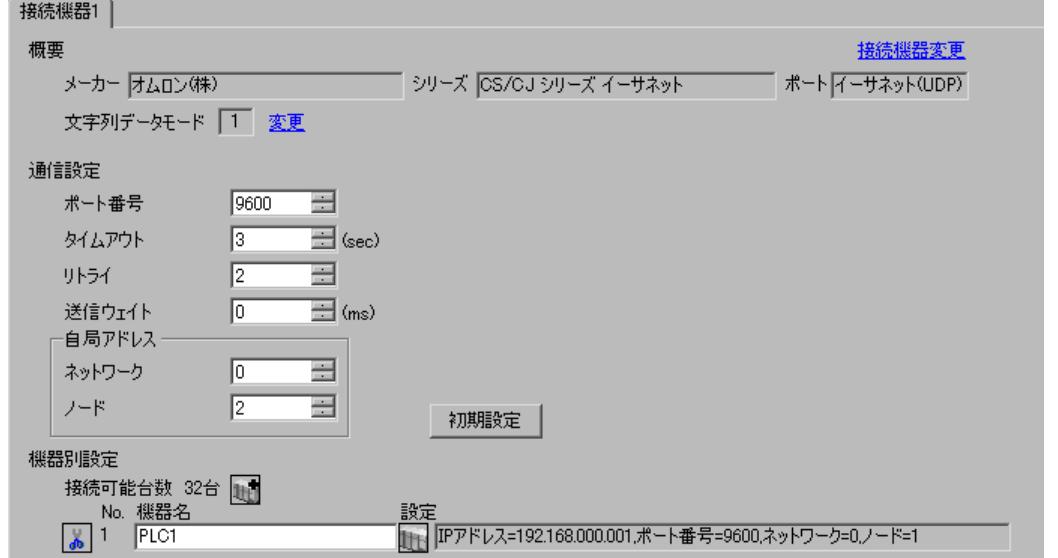

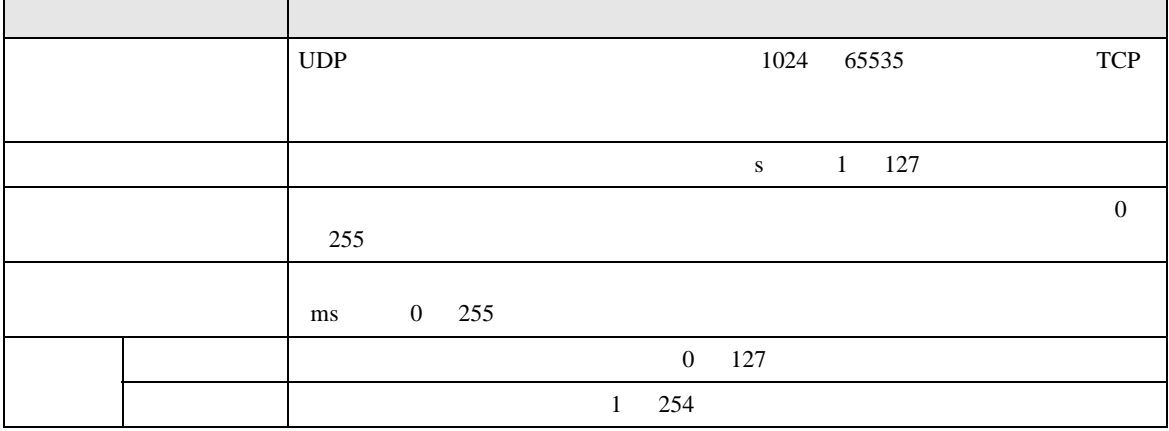

 $[$   $]$   $[$   $]$   $[$   $]$   $[$   $]$   $[$   $[$   $]$   $[$   $[$   $]$   $[$   $[$   $]$   $[$   $[$   $]$   $[$   $[$   $]$   $[$   $[$   $]$   $[$   $]$   $[$   $[$   $]$   $[$   $]$   $[$   $[$   $]$   $[$   $]$   $[$   $[$   $]$   $[$   $]$   $[$   $[$   $]$   $[$   $]$   $[$   $[$   $]$   $[$   $]$   $[$   $]$ 

 $[$   $]$   $]$   $[$   $]$   $]$   $[$   $]$   $[$   $]$   $[$   $]$   $[$   $]$   $[$   $]$   $[$   $]$   $[$   $]$   $[$   $]$   $[$   $]$   $[$   $]$   $[$   $]$   $[$   $]$   $[$   $]$   $[$   $]$   $[$   $]$   $[$   $]$   $[$   $]$   $[$   $]$   $[$   $]$   $[$   $]$   $[$   $]$   $[$   $]$   $[$   $]$   $[$   $]$   $[$ 

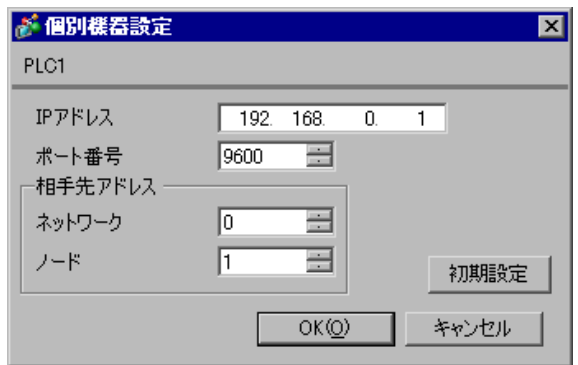

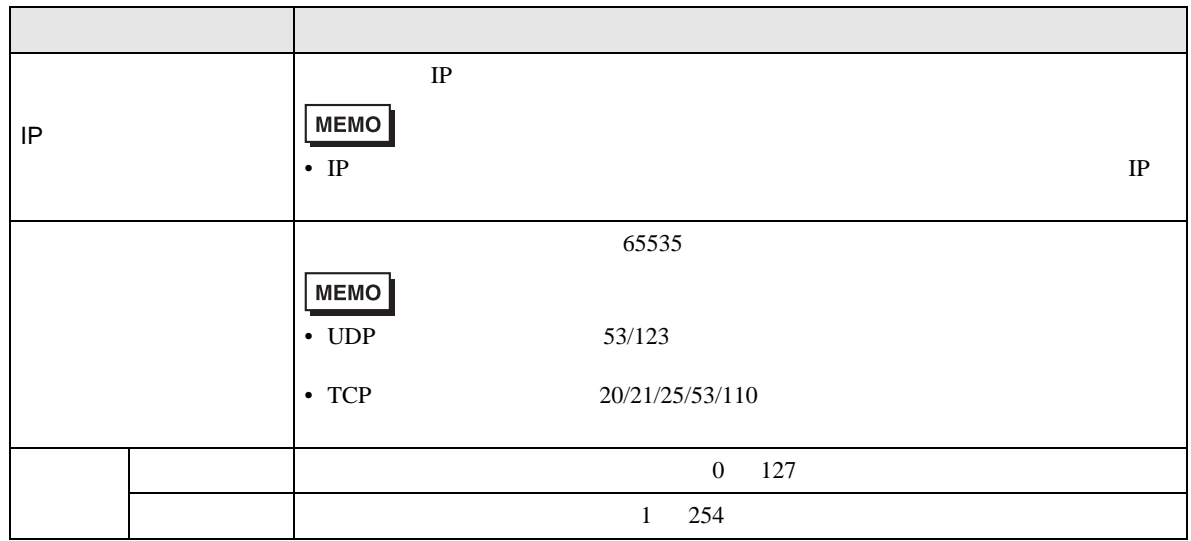

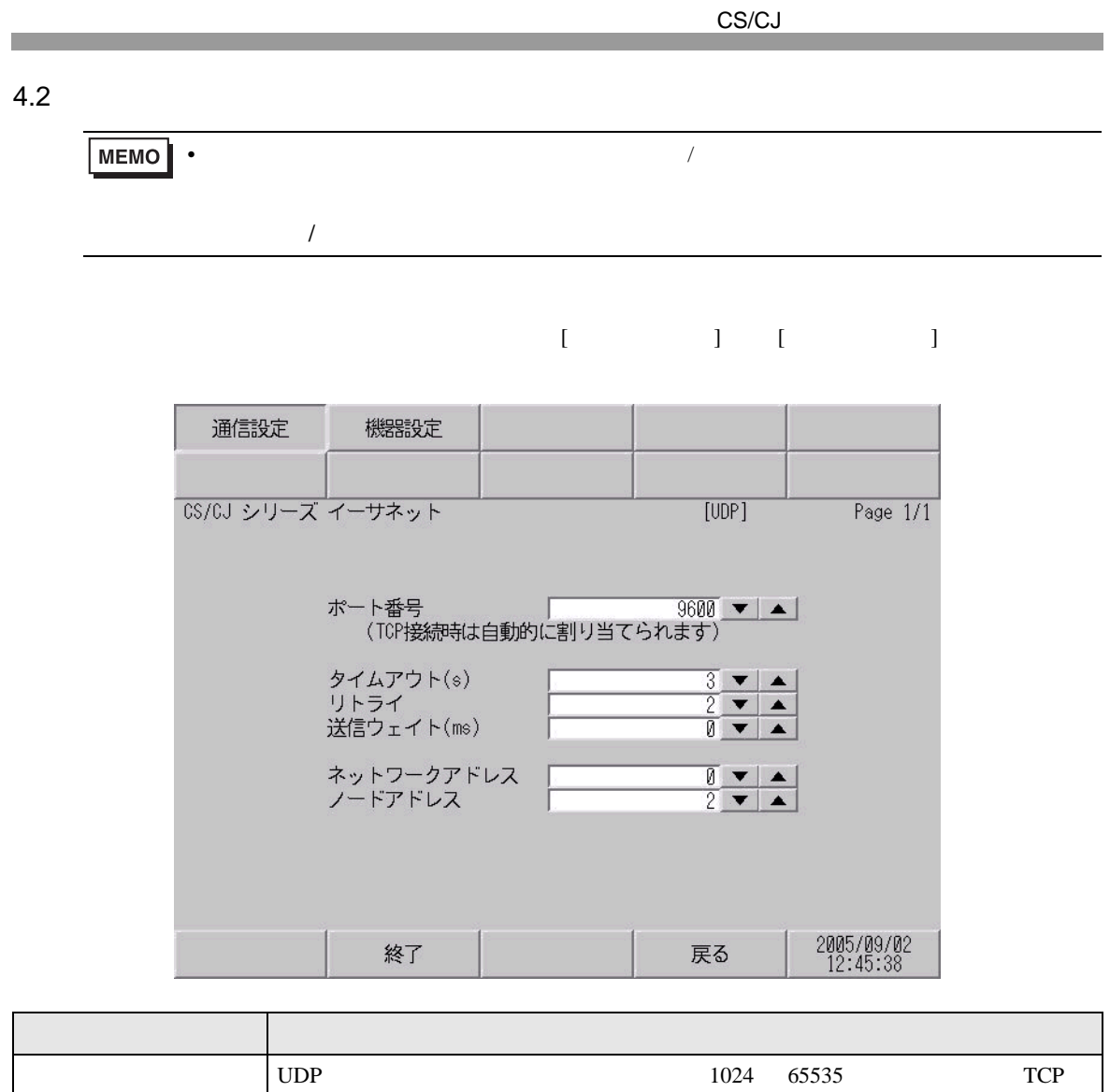

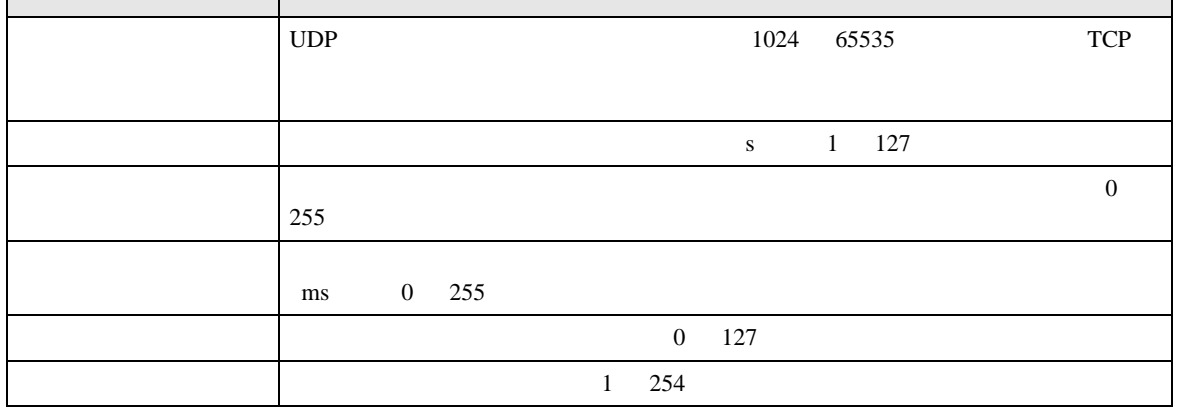

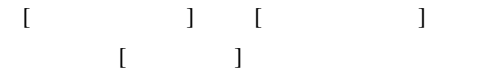

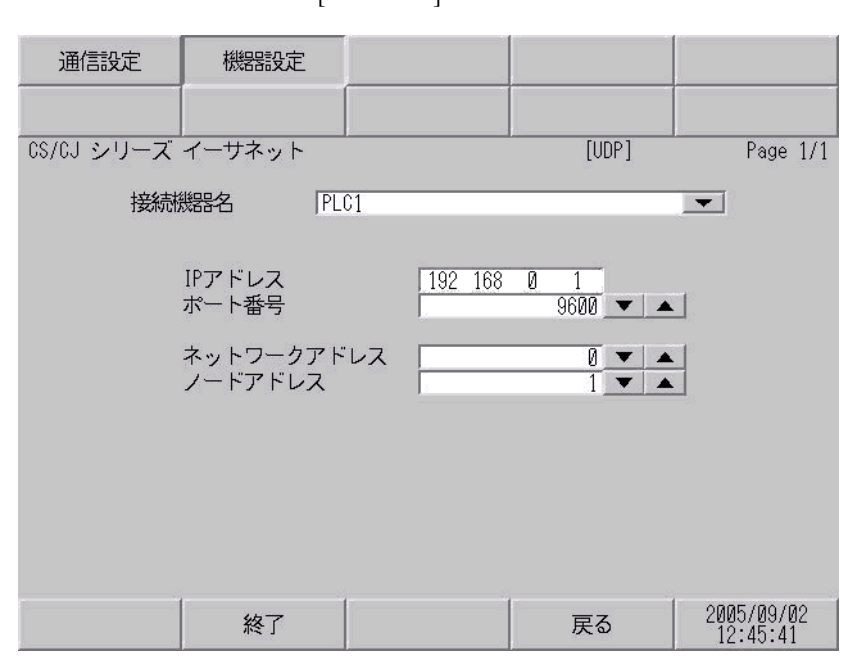

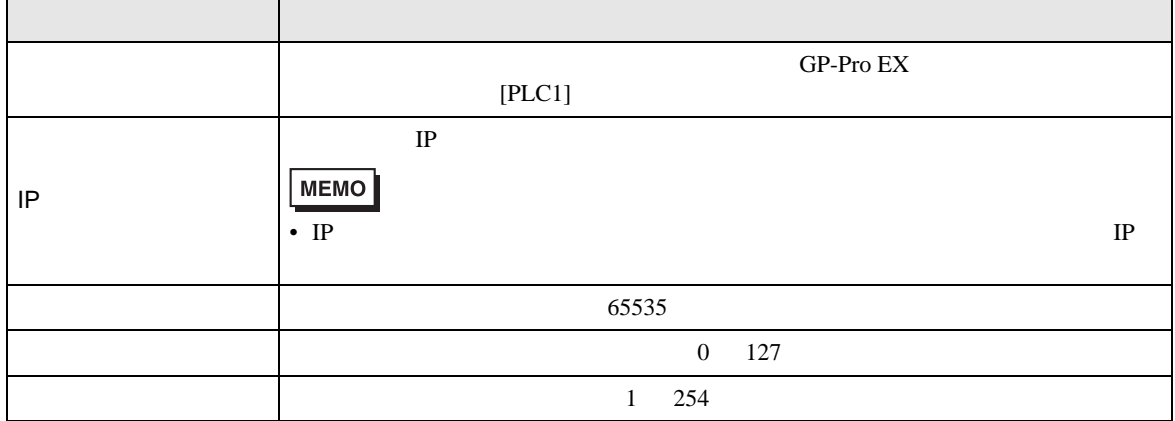

 $\Box$ 

<span id="page-47-0"></span> $5$ 

### 5.1 CS/CJ1

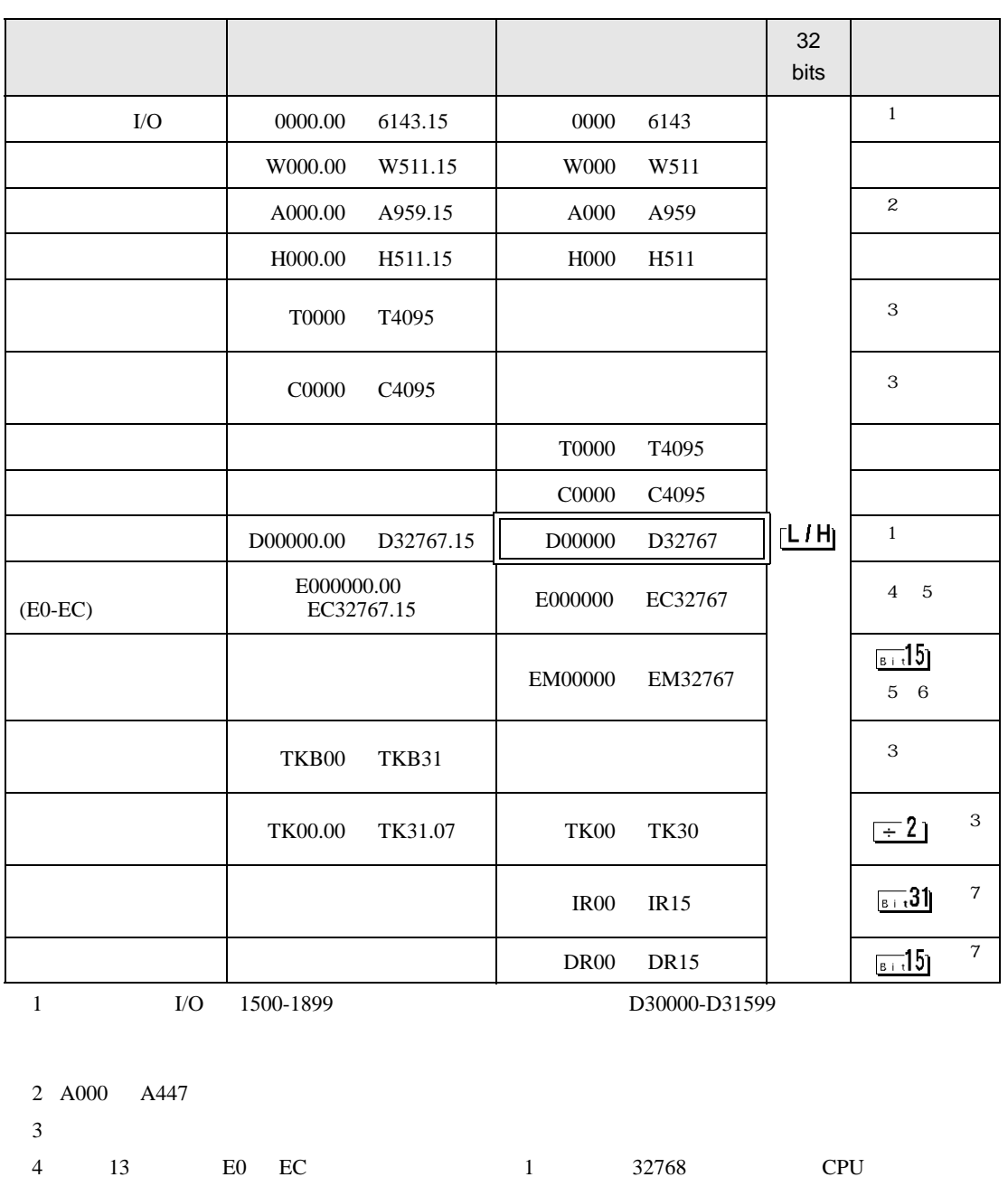

<span id="page-47-3"></span><span id="page-47-2"></span><span id="page-47-1"></span>5 CJM1 BO EC EM  $6$  CJ1 EM <span id="page-48-0"></span>7 RUN

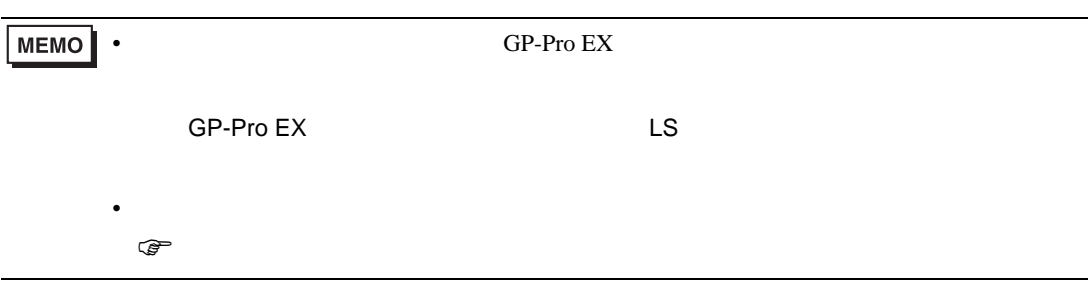

 $\Box$ 

5.2 CJ2

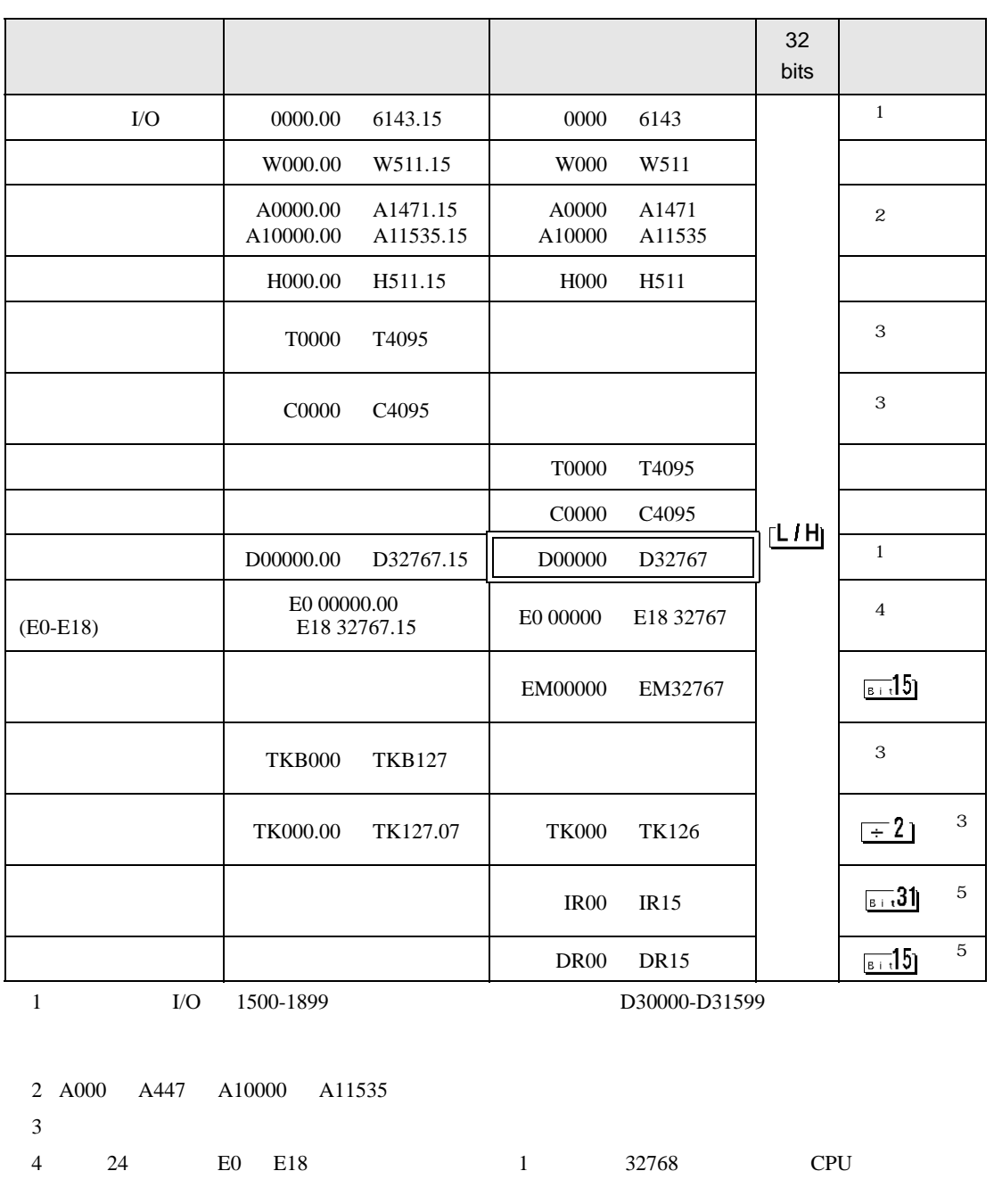

<span id="page-49-2"></span><span id="page-49-1"></span><span id="page-49-0"></span>5 RUN

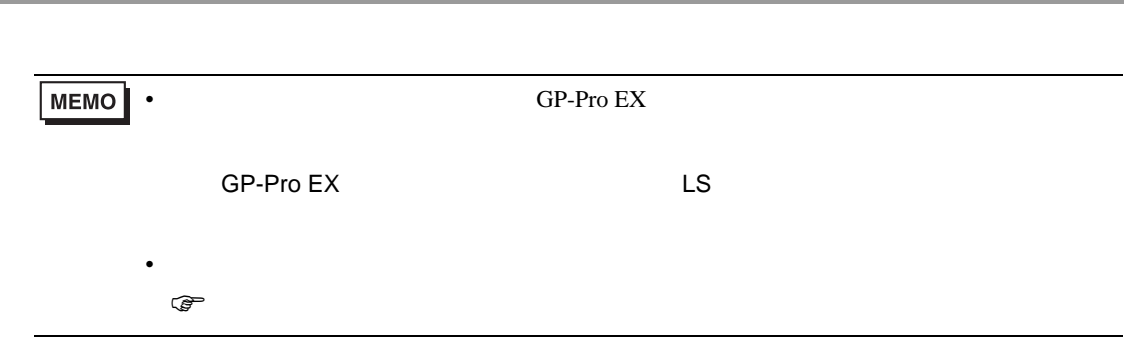

CS/CJ

 $\Box$ 

5.3 CP1

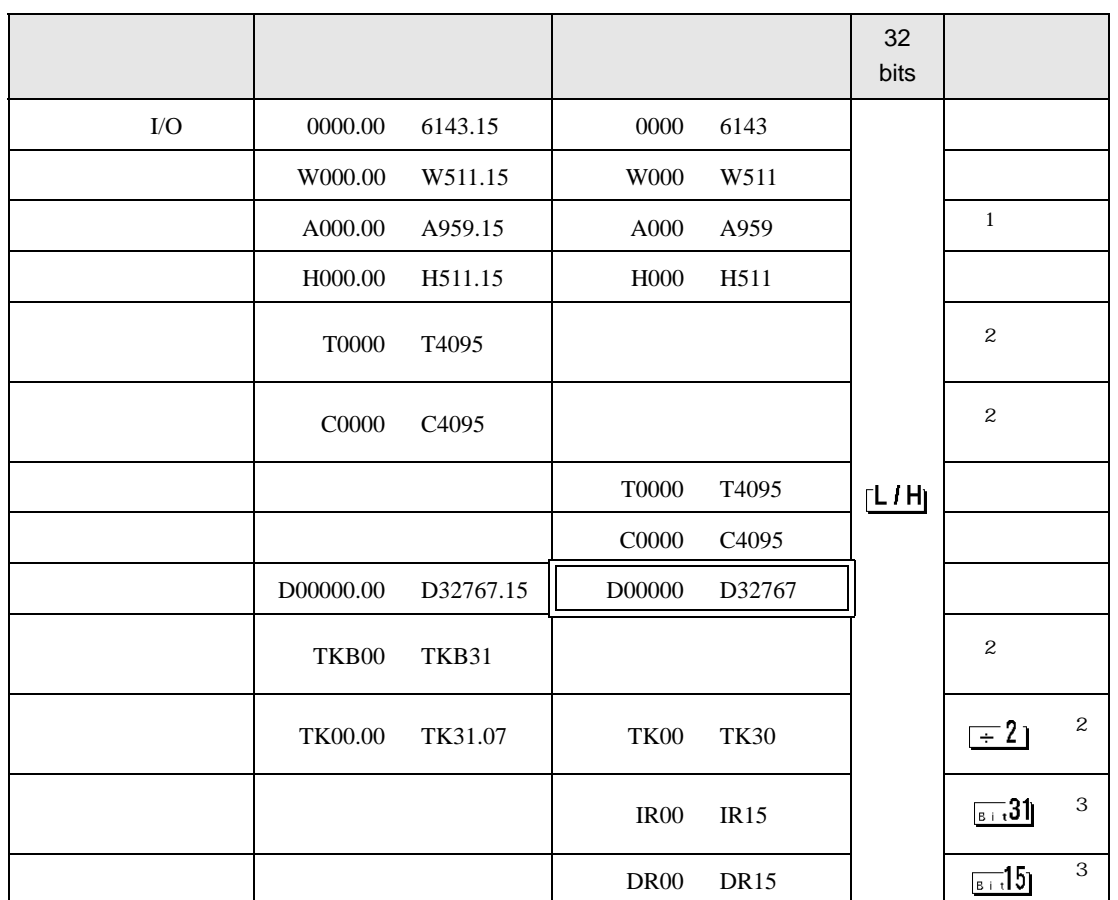

1 A000 A447

<span id="page-51-0"></span> $2<sub>1</sub>$ 

<span id="page-51-1"></span>3 RUN

**MEMO** 

• GP-Pro EX

• そのアイコンについてはマニュアル表記上の注意を参照してください。

SP-Pro EX US

 $\circledast$ 

<span id="page-52-0"></span> $6$ 

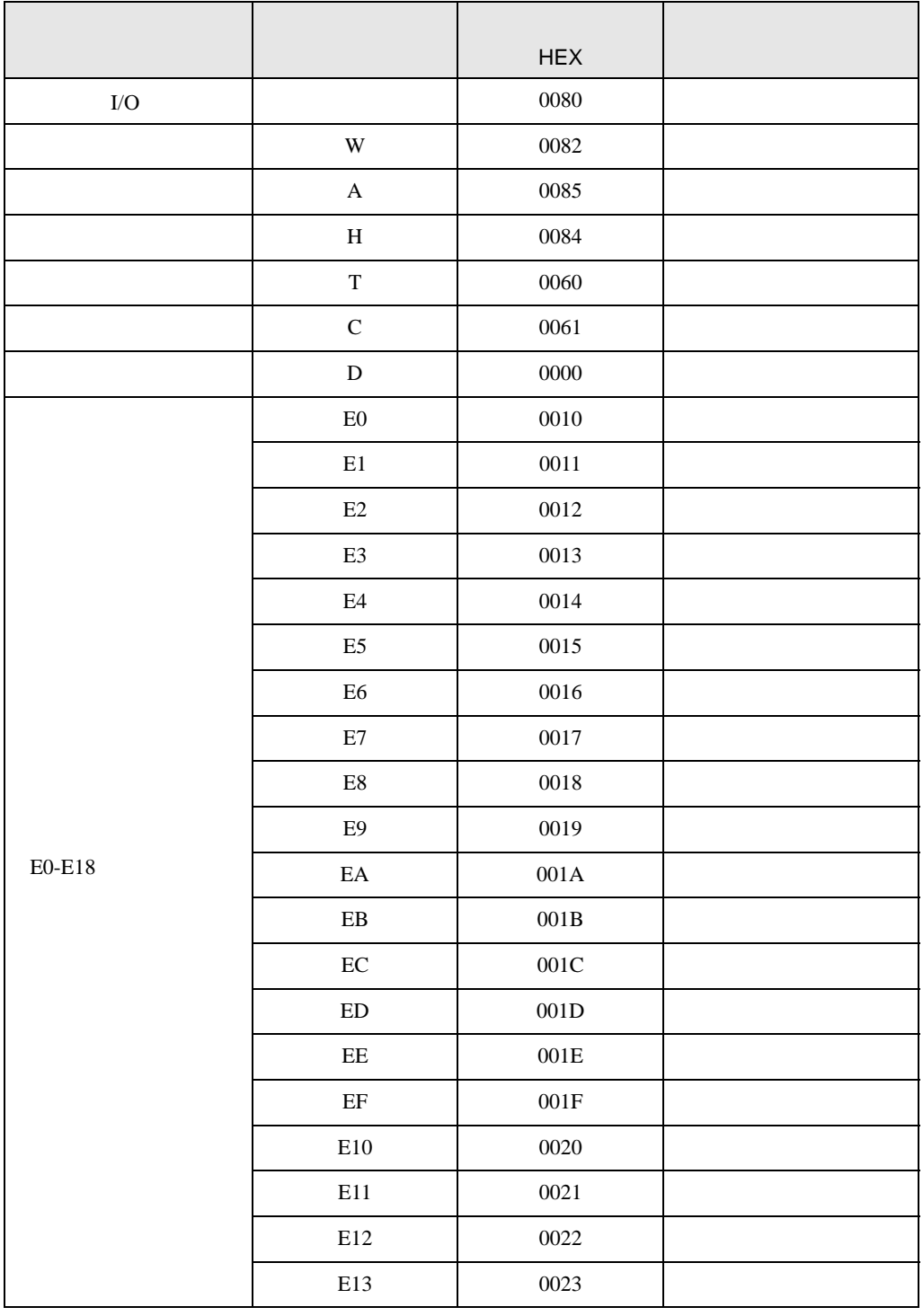

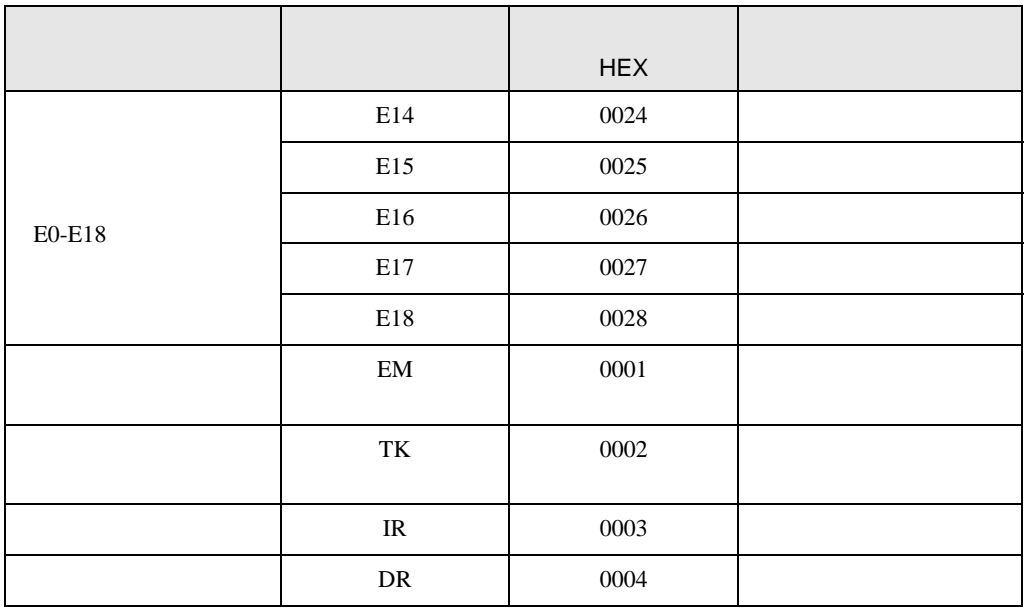

<span id="page-54-0"></span>7 エラーメッセージ

 $\begin{array}{ccccccccc} \vdots & \vdots & \ddots & \vdots & \ddots & \vdots & \vdots & \ddots & \vdots & \vdots & \ddots & \vdots & \vdots & \ddots & \vdots & \vdots & \ddots & \vdots & \vdots & \ddots & \vdots & \ddots & \vdots & \ddots & \vdots & \ddots & \vdots & \ddots & \vdots & \ddots & \vdots & \ddots & \vdots & \ddots & \vdots & \ddots & \vdots & \ddots & \vdots & \ddots & \ddots & \vdots & \ddots & \ddots & \ddots & \ddots & \vdots & \ddots & \ddots & \ddots & \ddots & \ddots & \ddots$ 

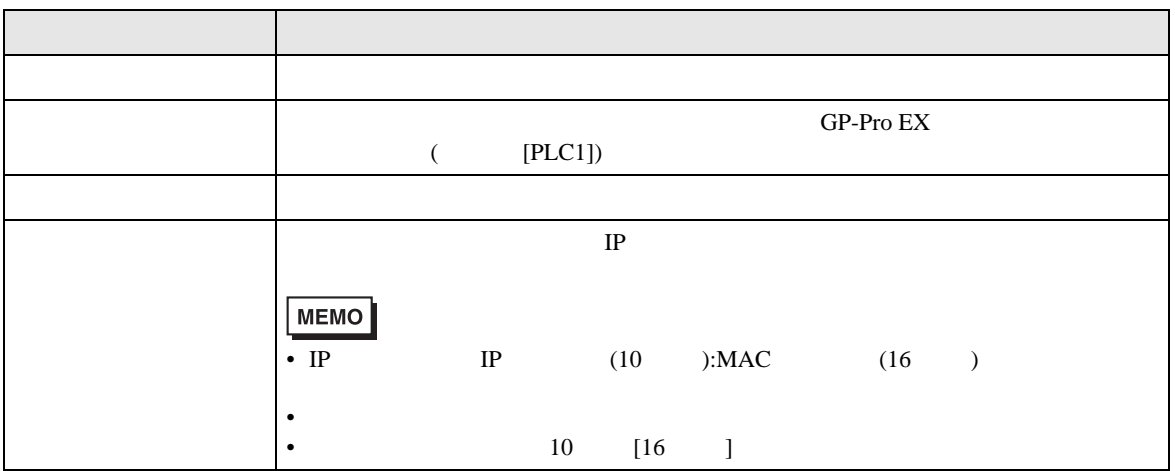

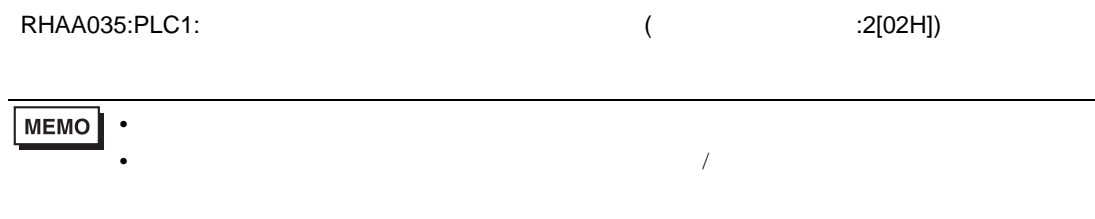